## **České vysoké učení technické v Praze**

**Fakulta elektrotechnická Katedra řídící techniky** 

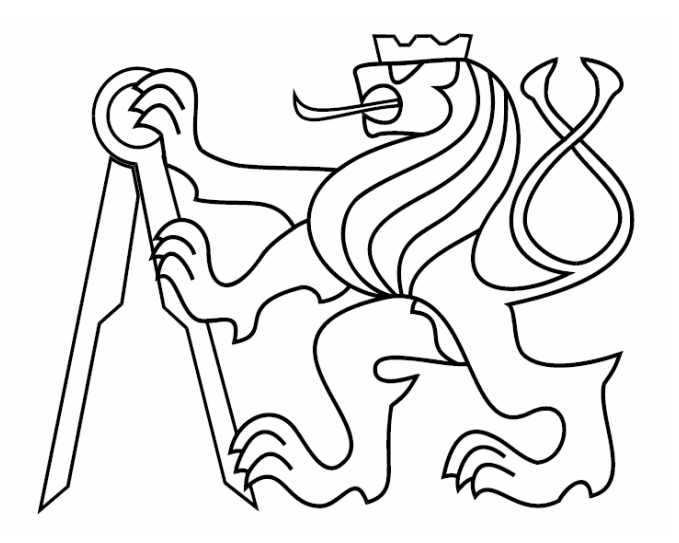

**Bakalářská práce** 

### **Systém rotačního inverzního kyvadla**

**Praha 2007 Bohumír Baier**

### Abstrakt

Tato práce se zabývá identifikací a následným řízením systému rotačního inverzního kyvadla. Systém se popíše matematicky a jeho parametry se dopočítají s identifikace systému. Kompletní nelineární schéma se linearizuje. A výsledný přenos se použije pro návrh regulátoru. Systém je řízen pomocí regulátorů v dolní poloze kyvadla. Pro motor regulátor PD, P a pro kyvadlo regulátor PD. V horní nestabilní poloze kyvadla je řízen pomocí vhodně zapojených regulátorů PD motoru a kyvadla.

### Abstract

This work describes identification and controlling of the system of the rotation inverted pendulum. The system is described mathematically and the parameters are computed from the system identification. The complete nonlinear scheme is linearized and the result is used for the regulator design. The system is controlled with regulators on the bottom side of the pendulum. There are PD and P regulator for the engine and PD regulator for the pendulum. In the high unstable position of the pendulum, the system is controlled by the suitably connected PD regulators of the engine and the pendulum.

## **Obsah**

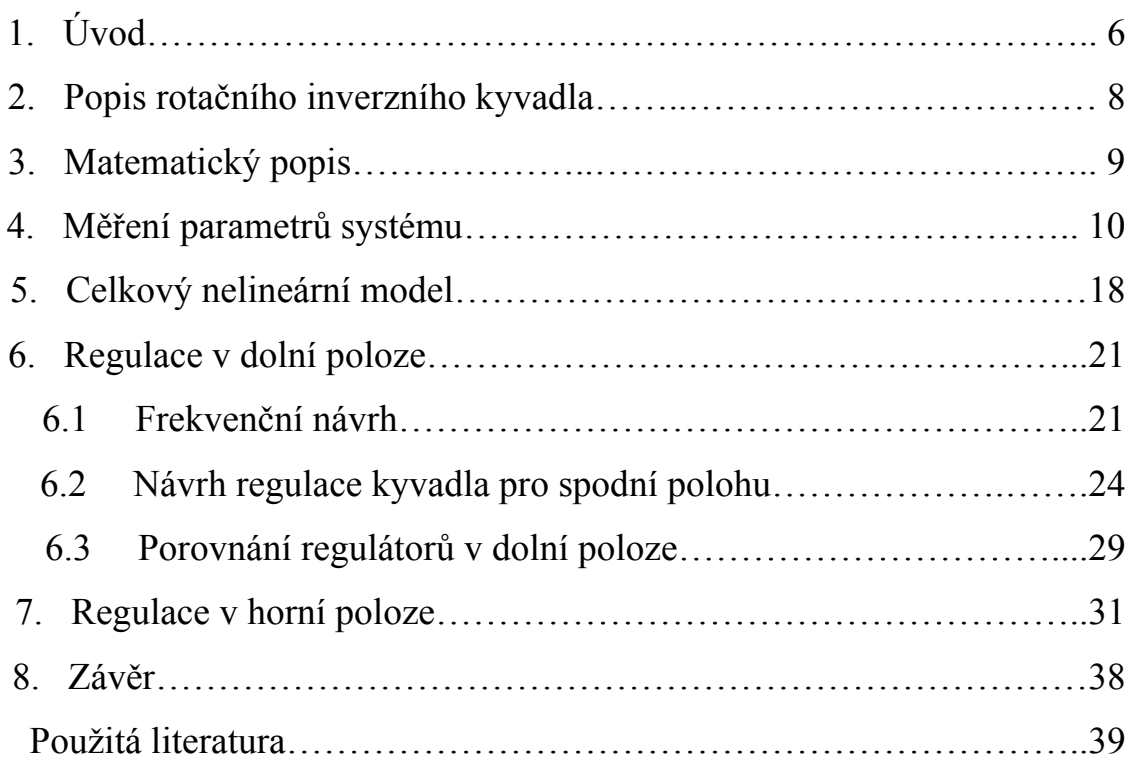

# **1. Úvod**

Tato práce se zabývá modelem rotačního inverzního kyvadla, tento systém je na obrázku 1.1. Nejprve popíši kyvadlo, kde se co nachází a jak vlastně funguje, včetně jeho délek. Potom sestavím matematický model kyvadla, kde zjistím že se jedná o nelineární systém. Dále systém identifikuji a pokusím se zjistit co nejvíce hodnot systému, zbylé hodnoty, které se nepovedou změřit, což se týká hlavně okolních vlivů působící na kyvadlo, jako je odpor vzduchu, teplota ovlivňující vizkozní tření. Tento systém má jeden vstup to je napětí na motoru, a dva výstupu poloha otočného ústrojí a poloha kyvadla. Sestavím kompletní simulinkové schéma s popisem všech nelinearit a ověřím shodu se systémem. Dále budu řídit kyvadlo ve dvou stavech v dolní poloze, což je stabilní rovnovážný bod a v poloze horní, kdy se jedná o nestabilní rovnovážný bod. Linearizuji nejprve rovnice pro dolní polohu. Dostanu dva přenosy, jelikož se jedná o systém SIMO. Oba přenosy jsou vztaženy ke vstupnímu napětí. První popisuje motor, druhý popisuje chování kyvadla kolem svého stabilního bodu v blízkém okolí kde je lineární. Úkolem řízení v dolní poloze je co nejrychleji se dostat do požadovaného úhlu ústrojí a přitom co nejrychleji ustálit kývání kyvadla. Proto navrhnu regulátor PD pro kyvadlo a pro motor budu volit P nebo PD. Navrhnu 3 regulátory pro spodní polohu. V horní poloze se jedná o nestabilní equilibrium, a proto bude regulace o dost těžší. Pro tuto regulaci budu volit návrh vhodně zapojených PD regulátoru motoru a kyvadla a dále se pokusím o návrh LQ regulátoru, který je rychlý a při návrhu umožňuje volit cenu váhy buď pro minimální vstupní napětí nebo pro co nejrychlejší regulaci. Navíc se jedná o regulátor, který umí regulovat MIMO systémy, a proto nebudu muset volit vhodné kaskádní zapojení. Pro horní polohu navrhnu 2 regulátory, jejímž cílem bude udržet kyvadlo v horní poloze a přitom volit libovolné natočení motoru.

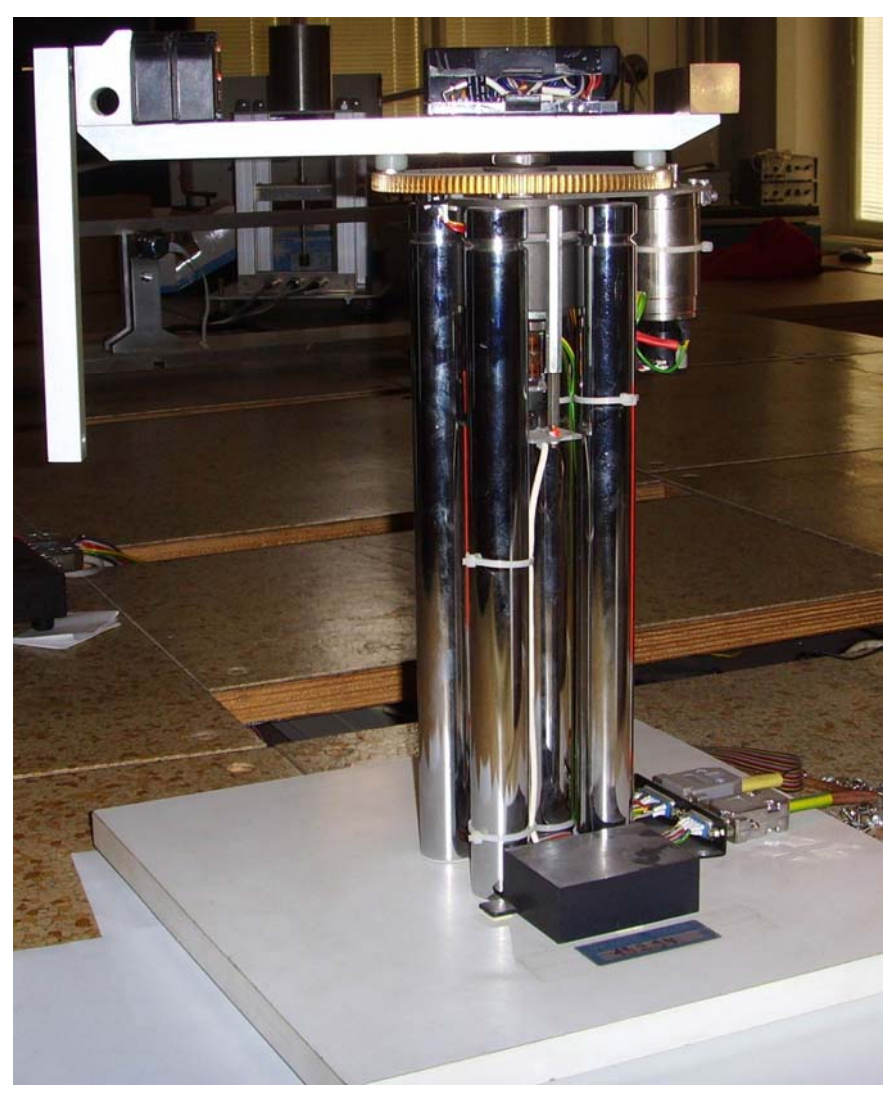

Obrázek 1.1 Model inverzního rotačního kyvadla

## **2. Popis rotačního inverzního kyvadla**

Jak vypadá kyvadlo ve skutečnosti je vidět na obrázku 1.1. Nyní kyvadlo popíši. Názorné schéma obsahující i všechny délky kyvadla je vidět na obrázku 2.1.

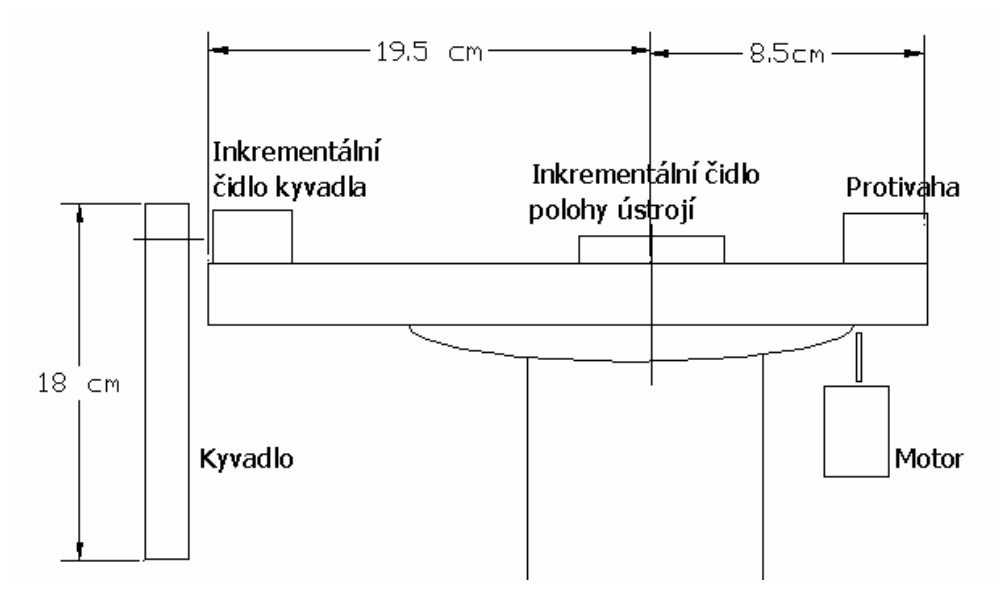

Obrázek 2.1 Schéma systému s popisem délek

Lineární motorek použitý na tomto systému má minimální napětí -10V a maximální napětí 10V. Dále jsou na tomto systému dvě inkrementální senzory. Jeden odečítá polohu natočení motoru. Druhý odečítá polohy natočení kyvadla. Čidlo na polohu motoru má 7311 vzorku na jednu otáčku a čidlo kyvadla má 1996 vzorku na jednu otáčku.

## **3. Matematicky popis**

Kyvadlo ve své nestabilní poloze je balancováno kolem svého equilibria. Uvažuji pohyb pouze v jedné rovině a jelikož se jedná o pohyb po kružnici, mám nekonečně dlouhou trajektorii pohybu.

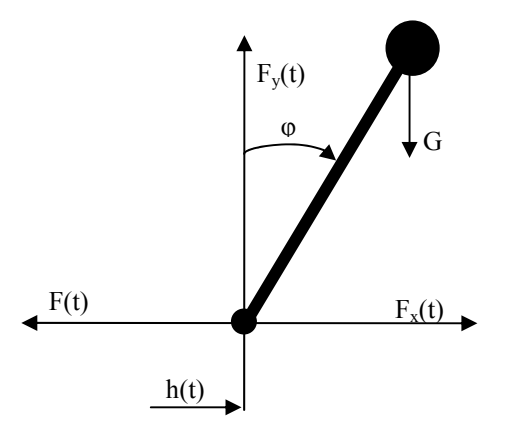

Obrázek 3.1 Působení sil na balancované kyvadlo

Z obrázku 3.1 je patrné že síla G působící v těžišti je G = mg a působí proti síle  $F_y$ . V bodě závěsu působí na kyvadlo vertikální síla  $F_v(t)$  a horizontální síla  $F_x(t)$ .

Tento model je SIMO, má tedy jeden vstup - napětí na motoru, a dva výstupy – úhel kyvadla, úhel otočného ústrojí Nejprve popíši matematicky chování motoru.

- R je odpor cívky motoru,
- L je indukčnost cívky motoru
- k je konstanta úhlové rychlosti

$$
u = Ri + L\frac{di}{dt} + k\omega
$$

V našem případě zanedbám indukčnost cívky, protože se jedná o malý motorek. A vyjádřím z předchozí rovnice proud.

$$
i = \frac{u - k\omega}{R}
$$

Pomocí momentů napíši rovnici pro uhlovou rychlost <sup>ω</sup> .Kde

- J je moment setrvačnosti kyvadla
- ki je konstanta proudu
- B je vizkozní tření otočného ústrojí

$$
J\dot{\omega} = k_i i - B\omega
$$

Po vyjádření úhlové rychlosti  $\omega$  a dosazení proudu i dostane rovnici.

$$
\dot{\omega} = u \frac{k_i}{JR} - \frac{k k_i}{JR} \omega - \frac{B}{J} \omega
$$

Podle druhého Newtonova pohybového zákona jsem sestavil rovnice. Dynamický systém popisující model má jednu vstupní veličinu sílu F(t), a dvě výstupní veličiny polohu h(t) a úhel vychýlení kyvadla s vertikální polohy  $\varphi$ . Konstanta k<sub>t</sub> je tlumení.

$$
m \frac{d^2}{dt^2} [h(t) + l \sin \varphi(t)] = F_x(t)
$$
  

$$
m \frac{d^2}{dt^2} [l \cos \varphi(t)] = F_y(t) - mg
$$
  

$$
J \frac{d^2}{dt^2} \varphi = lF_y(t) \sin \varphi(t) - lF_x(t) \cos \varphi(t) - k_t \frac{d\varphi}{dt}
$$

Druhá rovnice vyjadřuje, že síla  $F_x(t)$  je tvořena setrvačnou silou, způsobenou pohybem hmoty kyvadla v horizontálním směru a silou způsobenou pádem kyvadla viz obr. 3.1. Třetí rovnice je obdobná jen vyjadřuje druhou souřadnici. Čtvrtá rovnice vyjadřuje rovnováhu setrvačných sil při otáčení kyvadla. V druhé rovnici dojde ke změně,  $\omega = \dot{h}$ , při malém vychýlení se sinus může zanedbat.

$$
\dot{\omega} = u \frac{k_i}{JR} - \frac{k k_i}{JR} \omega - \frac{B}{J} \omega
$$
  
\n
$$
mh \dot{\omega} + ml \ddot{\varphi} \cos \varphi - ml (\dot{\varphi})^2 \sin \varphi = F_x
$$
  
\n
$$
- ml \ddot{\varphi} \sin \varphi - ml (\dot{\varphi})^2 \cos \varphi = F_y - mg
$$
  
\n
$$
J \ddot{\varphi} = lF_y \sin \varphi - lF_x \cos \varphi - k_t \dot{\varphi}
$$

Z druhé a třetí rovnice vyjádříme síly F<sub>x</sub>, F<sub>y</sub> a dosadíme je do poslední rovnice.

$$
\dot{\omega} = u \frac{k_i}{JR} - \frac{k k_i}{JR} \omega - \frac{B}{J} \omega
$$
  

$$
J\ddot{\varphi} = ml \sin \varphi [g - l\ddot{\varphi} \sin \varphi - l(\dot{\varphi})^2 \cos \varphi] - ml \cos \varphi [\dot{\omega} + l\ddot{\varphi} \cos \varphi - l(\dot{\varphi})^2 \sin \varphi] - k_i \dot{\varphi}
$$
  
Po úpravách a vyjádření výstupů  $\ddot{\varphi}$  a  $\ddot{h}$  vypadá rovnice následovně

$$
\dot{\omega} = u \frac{k_i}{JR} - \frac{k k_i}{JR} \omega - \frac{B}{J} \omega
$$
  

$$
(J + ml^2)\ddot{\varphi} + k_i \dot{\varphi} - ml \sin \varphi + mlh \dot{\omega} \cos \varphi = 0
$$

Víme, že  $l_e = \frac{J + ml^2}{ml}$  je tak zvaná efektivní délka kyvadla. Systém potom je popsán diferenciálními rovnicemi.

$$
\ddot{\varphi} + \frac{k_{t}}{l_{e}ml} \dot{\varphi} - \frac{g}{l_{e}} \sin \varphi + \frac{1}{l_{e}} \dot{\omega} \cos \varphi = 0
$$
  

$$
x^{T} = [\omega, \varphi, \dot{\varphi}] = [x_{1}, x_{2}, x_{3}]
$$
  

$$
\dot{x}_{1} = -\frac{k k_{i} + BR}{JR} x_{1} + \frac{k_{i}}{JR} u
$$
  

$$
\dot{x}_{2} = x_{3}
$$
  

$$
\dot{x}_{3} = \frac{g}{l_{e}} \sin x_{2} - \frac{1}{l_{e}} (-\frac{k k_{i} + BR}{JR} x_{1} + \frac{k_{i}}{JR} u) \cos x_{2} - \frac{k_{t}}{l_{e}ml} x_{3}
$$

## **4. Měření parametrů systému**

Všechny grafy jsou uváděny ve vzorcích, přepočet na úhel ve stupních pro kyvadlo 0.1804 a konstanta pro pohybové ústroji je 0.0492.

Pro určeni jednotlivých konstant jsem provedl měření na modelu. První jsem změřil odezvu na jednotkový skok motoru. Naměřené charakteristiky na obrázku 4.1, jsou měřené pro jednotlivé napětí od 1V po kroku 1V až do maxima 10V.

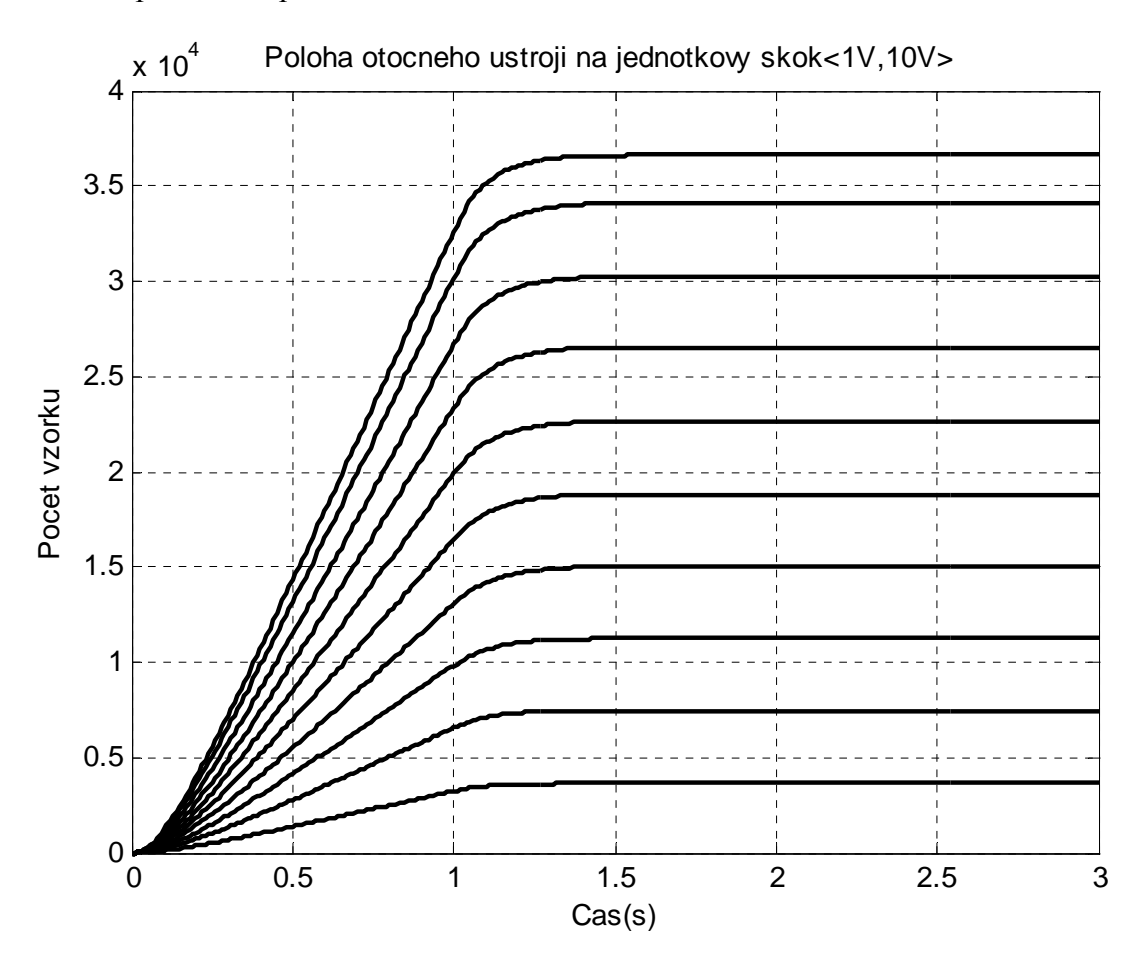

Obrázek 4.1 Naměřené charakteristiky při odezvě na jednotkový skok o velikosti 1V až 10V

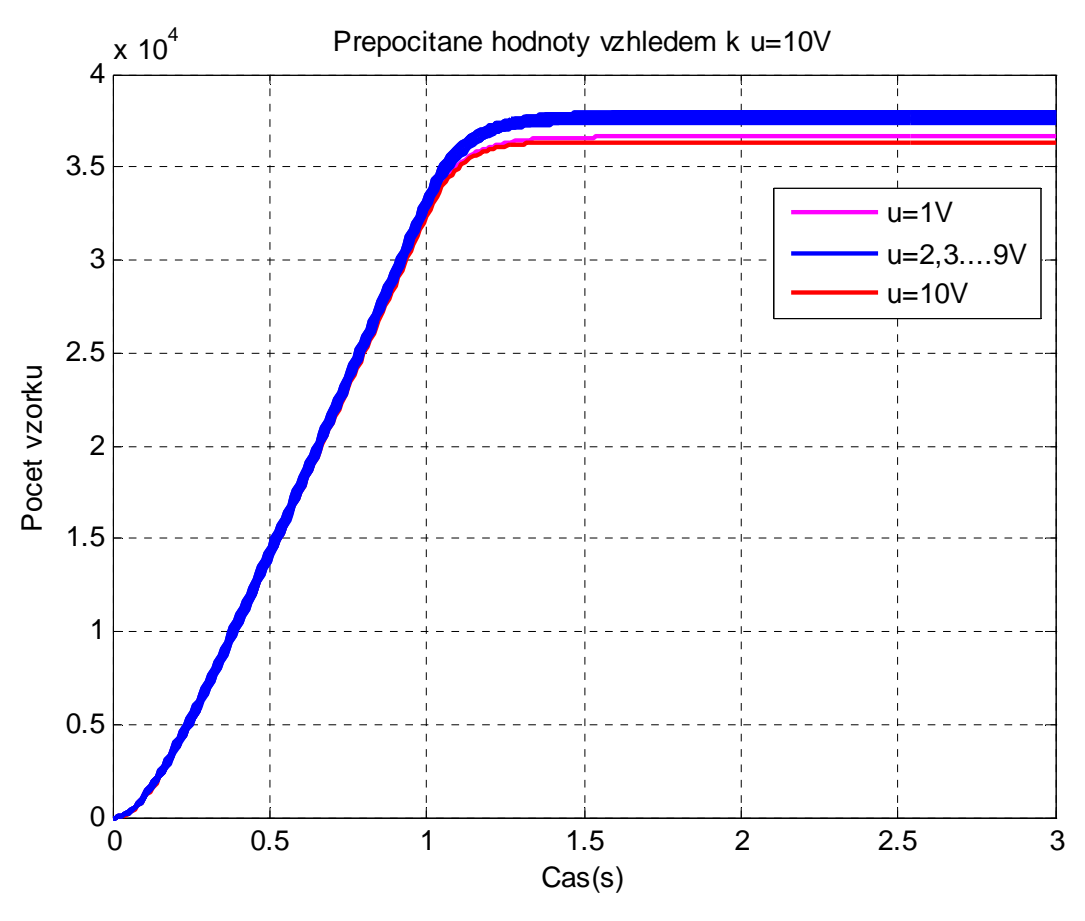

Obrázek 4.2 Přepočtené dráhy k 10 V

Na obrázku 4.2 je porovnáni dráhy otočného ústrojí na vstupní napětí jednotkového skoku. Je vidět, že pro vstupní napětí u=1V a u=10V nejsou dráhy stejné jako u hodnot napětí u=2-9V. Rozdílné dráhy jsou způsobené omezením motoru. A proto ani jedno z těchto dvou vstupních napětí nepoužiji při výpočtu rychlosti. Pro výpočet rychlost jsem jsi zvolil vstupní napětí u = 3V. Derivováním dráhy jsem dostal rychlost.

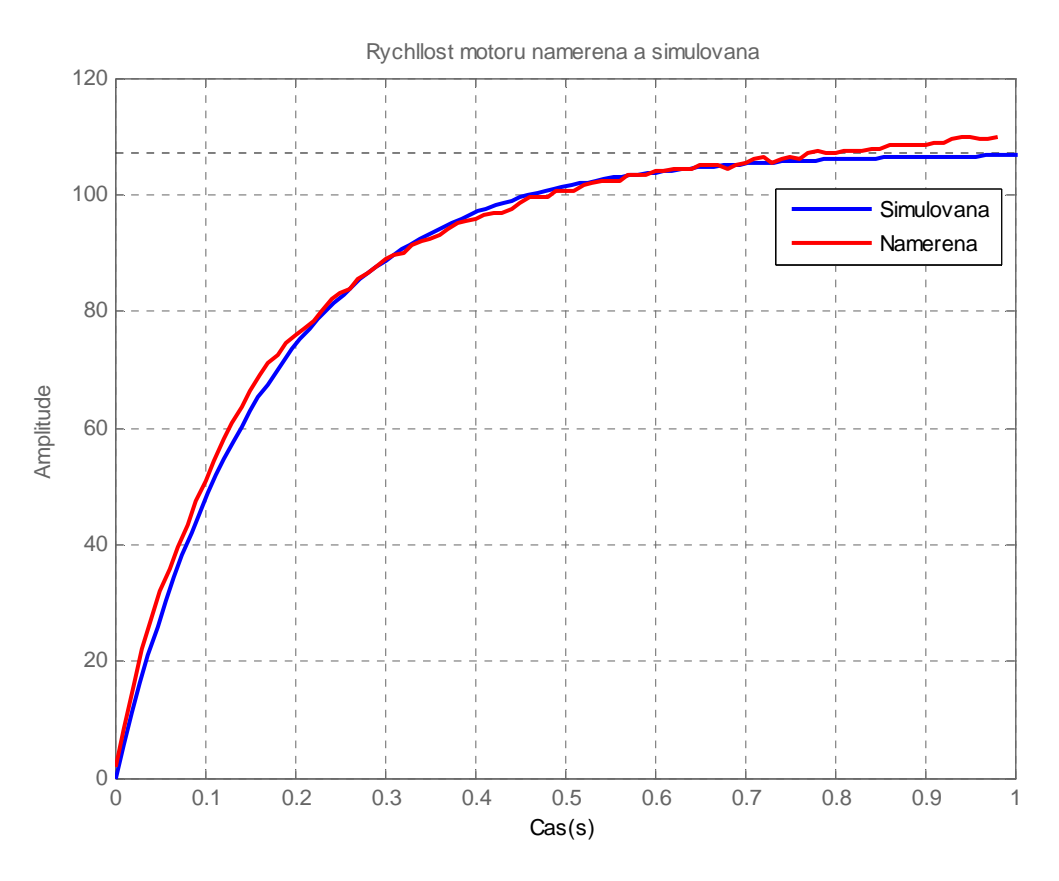

Obrázek 4.3 Porovnání naměřené a simulované charakteristiky motoru

Z tvaru přechodové charakteristiky vyplývá, že se jedná o systém prvního řádu s přenosem

$$
G(s) = \frac{K}{Ts + 1}
$$

Kde K je amplituda ustálení, a T je čas za jak dlouho se od začátku dostane do 63% maximální amplitudy. Po odečtení těchto dvou hodnot vyjde přenos motoru. Přenos byl zjištěn pro 0.3 maximálního napětí, a proto je nutno touto hodnotou přenos vydělit a dostat tak správnou odezvu na jednotkový skok. Graf je 96 krát menší, proto je tato hodnota v čitateli přenosu.

$$
G(s) = \frac{96 * 107 / 0.3}{0.17s + 1}
$$

Dále řeším nesouměrnost rozběhu vpravo – vlevo. Obrázek 4.4 je celý v absolutní hodnotě, aby šel vidět rozdíl rozjezdu na jednu či druhou stranu. Po odečtení hodnot získáme necitlivost kolem nuly, oblast napětí kdy se ustrojí ještě nepohybuje, ale na motoru už je napětí. Necitlivost je <-0,19V ,0.06V >. Necitlivost způsobí jiné přechodové charakteristiky při vstupním napětí záporném a kladném. Aby se to nestalo upravil jsem pomocí Dead zone vstup do systému. Tím jsem způsobil stejné spínání pro obě strany rozjezdu na necitlivost <-

0.2V , 0.2V> . Při takto velké necitlivosti spínacího napětí, které se projevuje hlavně třením otočného ústrojí, není možno regulovat přesně na žádanou hodnotu.

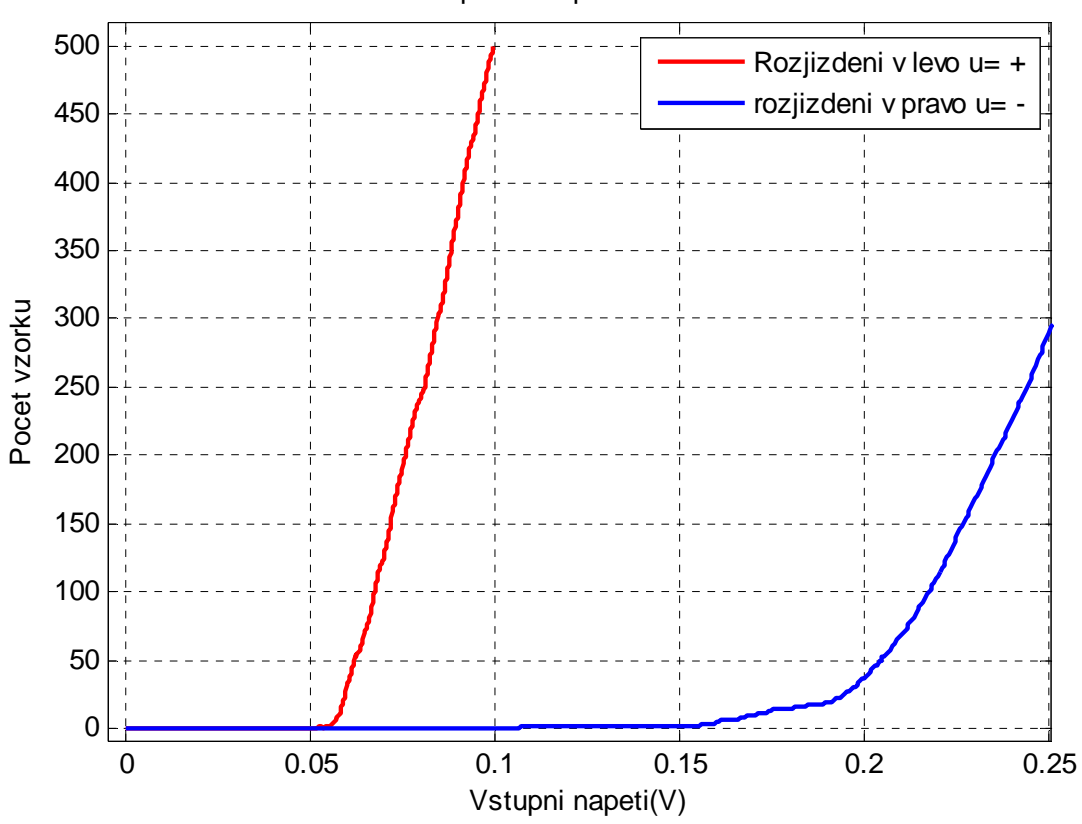

Spinaci napeti motoru

Obrázek 4.4 Rozjíždění motoru na levou a pravou stranu

Pro určení hodnot kyvadla jsem podržel pohybové ústrojí a vychýlil rameno kyvadla o 10 stupňů. To proto že při malých vychýleních od nulové pozice můžu zanedbat sinus a říci sin $\varphi \approx \varphi$ . Toto platí do 5 stupňů, ale v našem případě při tak malé výchylce dojde po dvou kmitech k ustálení, proto jsme použil větší výchylku. Rovnice, která popisuje tento průběh je

$$
y(t) = ke^{-t/T} \sin(\omega t).
$$

Abych tuto rovnici vyřešil sestavím soustavu rovnic. Po té vypadají rovnice následovně.

$$
y_1(t) = ke^{-t/T_1}
$$
  
 $y_2(t) = ke^{-t/T_2}$ 

Pro odečtení hodnot y a T použiji první a třetí maximální výchylku kmitů. Z toho dostanu.

$$
y_1(0,57) = 103
$$
  
 $y_2(2) = 79$ 

Upravím předchozí rovnice a poté dosadím odečtené hodnoty.

$$
\ln(y_1) = \ln(k) - \frac{t_1}{T}
$$

$$
\ln(y_2) = \ln(k) - \frac{t_2}{T}
$$

Vyjádřím jednu rovnici pro T a dosadím do druhé.

$$
T = -\frac{t_1}{\ln(y_1) - \ln(k)}
$$
  
\n
$$
t_1 \ln(y_2) = t_1 \ln(k) + t_2 \ln(y_1) - t_2 \ln(k)
$$
  
\n
$$
\ln(k)(t_1 - t_2) = t_1 \ln(y_2) - t_2 \ln(y_1)
$$
  
\n
$$
k = \frac{y_2^{\frac{t_1}{t_1 - t_2}}}{y_1^{\frac{t_2}{t_1 - t_2}}}
$$

 $k=114,5$  T=5.38 Pro výpočet omega jsem použil odečet doby deseti kmitu a s průměrkování vyšlo že  $T_p=0,726$ . A omega se podle vztahu

$$
\omega = \frac{2\,pi}{T_p}
$$

rovna  $\omega = 8.6545$  rad/s.

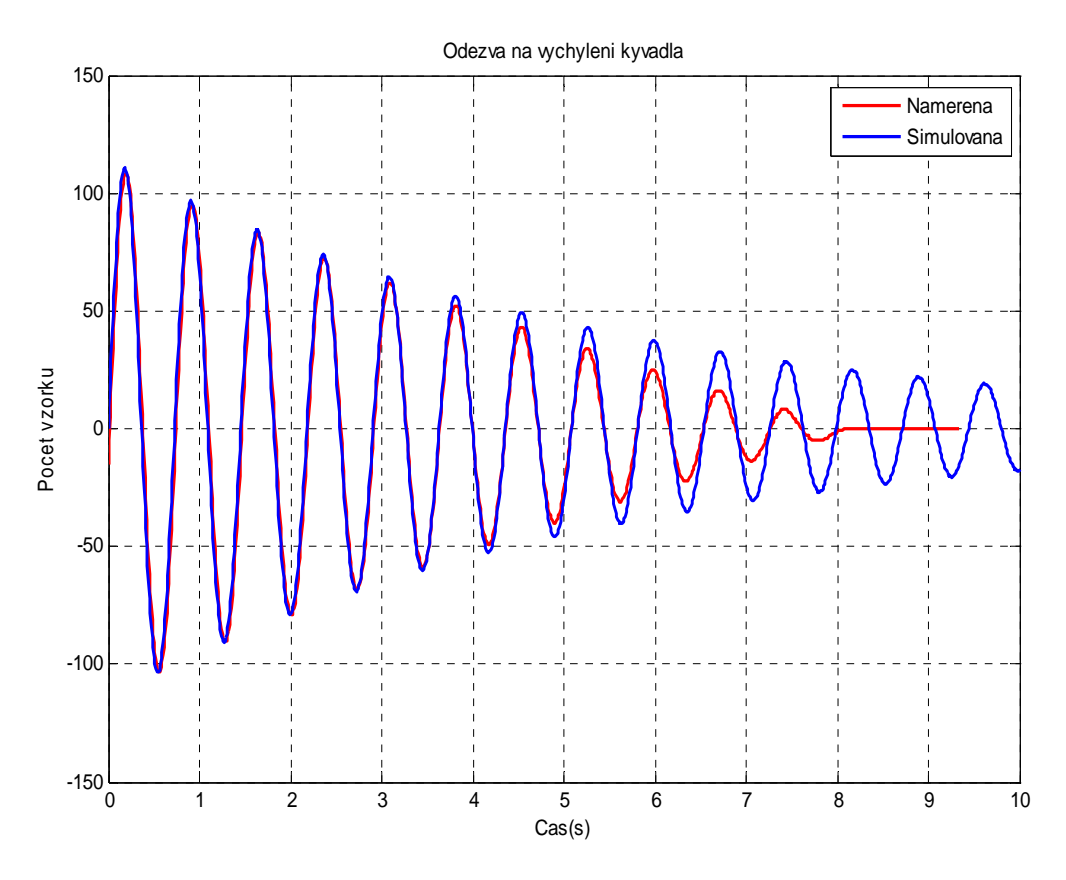

Obrázek 4.5 porovnání naměřené a vypočtené charakteristiky kyvadla

Naměřený průběh se na konci daleko více utlumí než simulovaný, je to proto že se u kyvadla projevuje suché tření, které nejsem schopen změřit.

Vypočtu pomocí naměřeného průběhu délku kyvadla *l* podle vzorce.

$$
\omega = \sqrt{\frac{g}{l}}
$$

$$
l = \frac{g}{\omega^2}
$$

Po dosazeni dostaneme vyjde l =131 mm.

### **5. Celkový nelineární model**

Při sestavování celkového modelu i s popisem všech nelinearit jsem vycházel se stavových rovnic. A dále jsem zahrnul i vliv odporu vzduchu, který se velmi projeví při rychlém otáčení jedním směrem. Na obrázku 5.1 je vidět celkové schéma modelu.

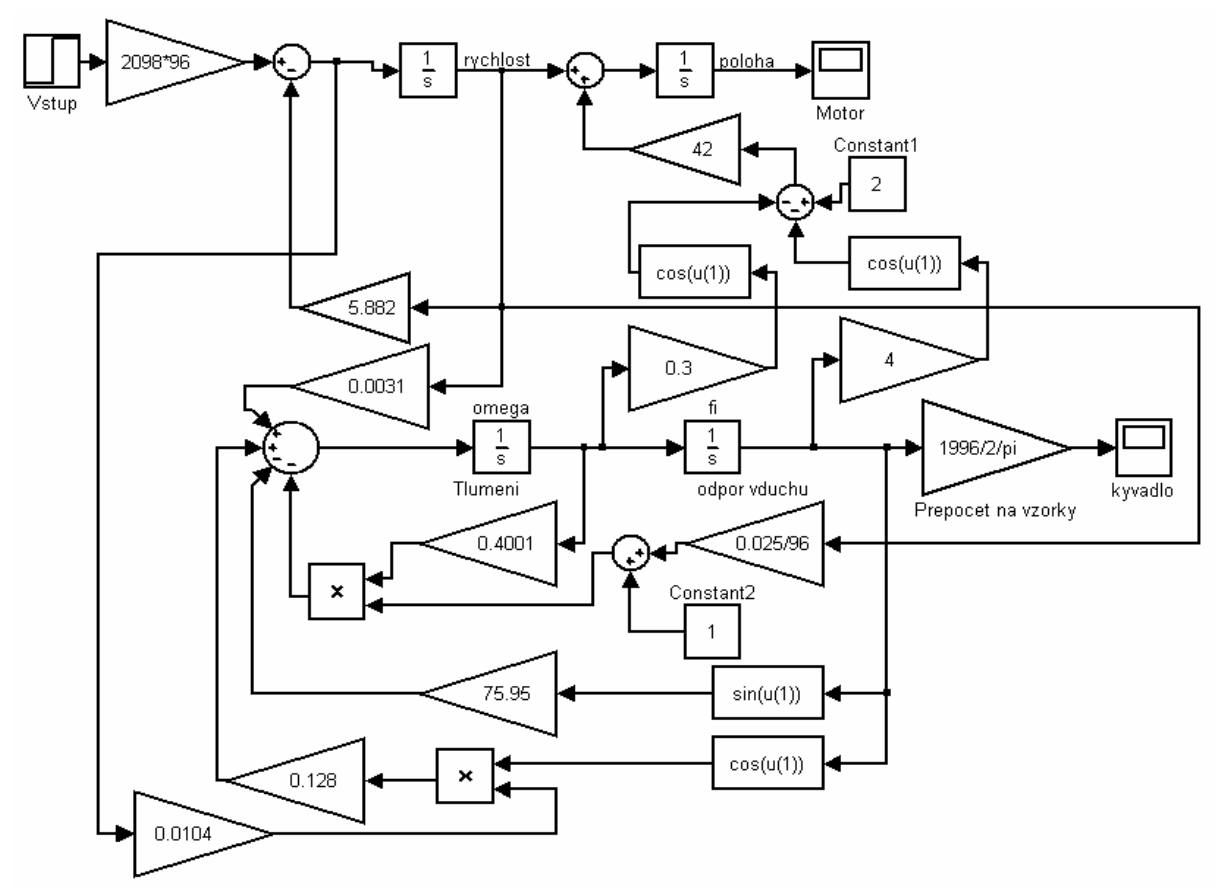

Obrázek 5.1 Celkový nelineární model systému inverzního rotačního kyvadla

Vstup systému se v simulinkovém schématu zadává jako jedna desetina vstupního napětí. Po té následuje část simulující chování motoru. Chování kyvadla, modelu a systému je na obrázku 5.2. Charakteristiku porovnání motoru a modelového bloku motoru je uvedena na obrázku 5.3. Po vstupu jde přímá větev přes integrátor rychlosti a polohy na výstup, poloha motoru ve vzorcích. Dále se přivádí zrychlení motoru vynásobené cosínem na vstup systému kyvadla. Při 90° vychýlení kyvadla nemá vliv otáčení motoru na vliv polohy kyvadla. Tlumící konstanta 0.4001, se násobí konstantou odporu vzduchu, ta závisí na rychlosti otáčení motoru. Konstant2 zajišťuje, že při nulovém otáčení motoru kyvadlo se bude tlumit. Sinus zajišťuje samotné chování kyvadla. Pro jednoduchou realizaci je výstup kyvadla v radiánech, potom se přepočítává na vzorky. Jinak bych musel před každou cyklometrickou funkcí, převést vzorky na radiány. Zesilující blok 0.0031vedoucí od rychlosti motoru, posunuje kmitání kyvadla ve směru otáčení, působením odporu vzduchu. Posun motoru

v závislosti na váze kyvadla, je zahrnut odečtením dvou cosinu, polohy a rychlosti kyvadla. Constant1 zajišťuje posunutí zpátky na nulu a následně se přičte k rychlosti motoru.

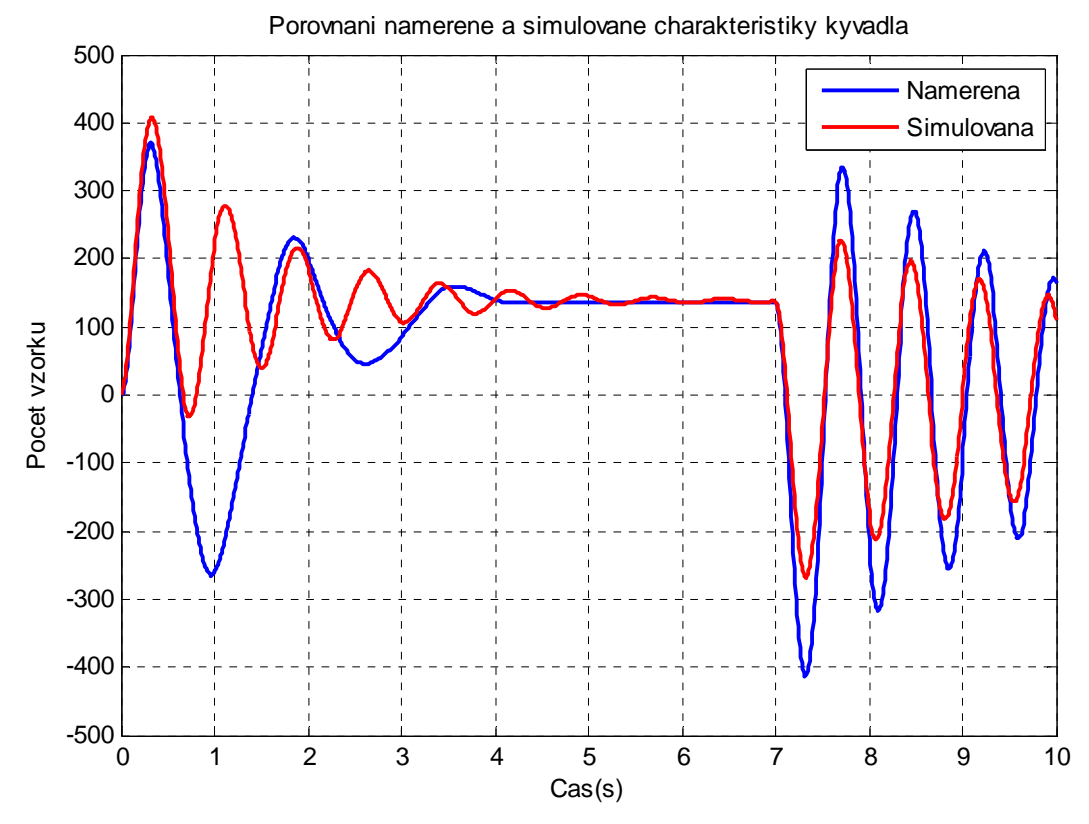

Obrázek 5.2 Porovnání systému a modelu

Konstanty vlivu váhy kyvadla a odporu vzduchu byly vhodně voleny, aby se charakteristiky podobaly.

Charakteristika vlivu váhy kyvadla, na obrázku 5.3, je naměřená pro výchylku 45°. Je jedno na jakou stranu se kyvadlo vychýlí, díky většímu tření na jednu stranu. Pohybové ústrojí se vždy vychýlí na stejnou stranu a stejný počet vzorků. Jak je vidět na uvedené charakteristice, první 4 sekundy, jsou naměřené a simulované průběhy podobné. Při malých kmitech se už od sebe vzdalují díky velkému tlumení kyvadla, které je vidět na charakteristice porovnání kyvadel obrázek 4.5.

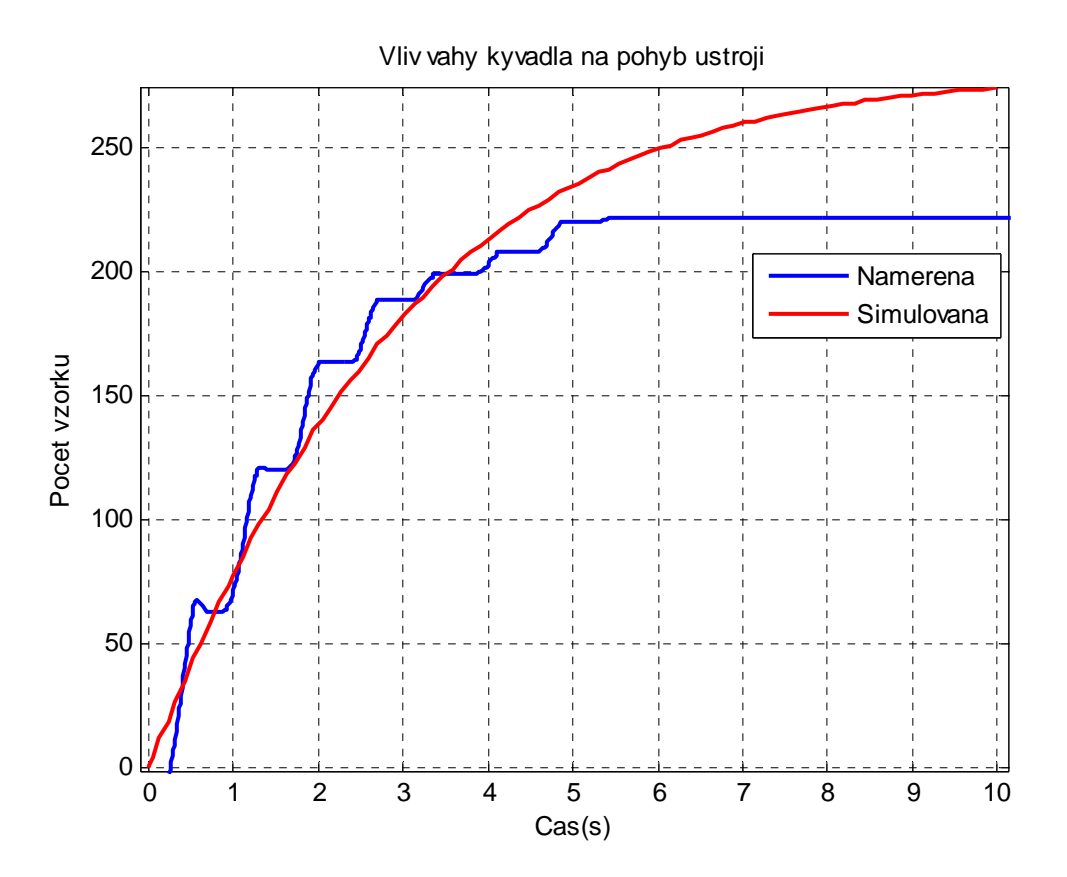

Obrázek 5.3 Vliv váhy kyvadla na otáčení motoru

Při linearizaci, zanedbám odpor vzduchu, který má vliv pouze na točení na jednu stranu delší dobu. A vliv váhy kyvadla, které je při malých výchylkách kyvadla zanedbatelné. Linearizuji stavové rovnice ve dvou pracovních bodech, nejprve ve spodní poloze a potom v horní poloze. Sestavím Jacobiho matici, parciání derivace všech proměnných. V dolní poloze volím za φ =  $0^{\circ}$ a v horní poloze φ = 180°

Po linearizaci dostanu matice A, B, C, D. Z těchto matic udělám dva přenosy, jeden v závislosti na motor, druhý na kyvadlo.

Přenos motoru G<sub>1</sub>:

$$
G_1(s) = \frac{96 * 2098}{s(s + 5.882)}
$$

Přenos kyvadla pro horní polohu G<sub>2</sub>:

$$
G_2(s) = \frac{2098 \text{ s}}{\text{s}^3 + 6.282 \text{ s}^2 - 73.6 \text{ s} - 446.7}
$$

Přenos kyvadla pro spodní polohu G<sub>2</sub>:

$$
G_2(s) = \frac{2098 \text{ s}}{\text{s}^3 + 6.282 \text{ s}^2 + 78.3 \text{ s} + 446.7}
$$

### **6. Regulace v dolní poloze**

Nejprve použijeme řízení s dvěmi PD regulátory vhodně zapojenými, protože se jedná o systém s dvěma výstupy. Při dolní poloze regulace regulujeme náklon kyvadla. Jeho požadovaná hodnota bude vždy v nule pro spodní polohu. Druhý regulátor reguluje natočení otočného ústrojí. Výstupy s regulátoru sečtu, aby tato regulace mohla správně fungovat musí byt regulátor na polohu daleko rychlejší, pokud má být přiblížení k referenční hodnotě co nejrychlejší.

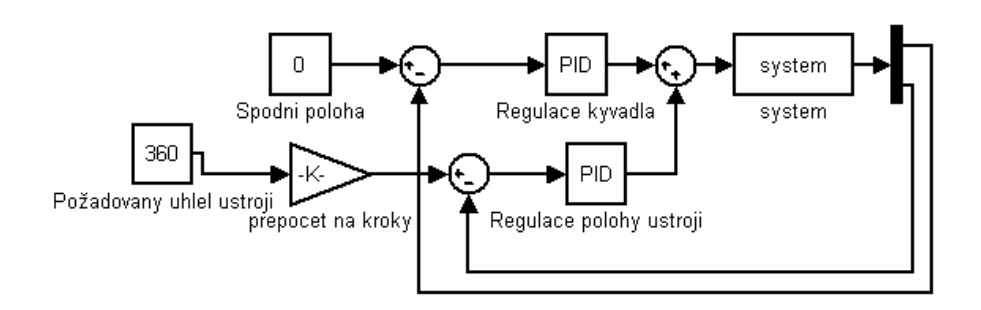

Obrázek 6.1 Schéma zapojeni řízení pomocí dvou regulátoru

### **6.1 Frekvenční návrh**

Frekvenční metoda návrhu, umožňující zvolit fázovou bezpečnost výsledného regulačního obvodu s maximalizací propustného pásma frekvencí. Derivační korekce pomáhá rozšířit propustné pásmo frekvencí tím, že zvětšuje fázový úhel frekvenční charakteristiky otevřené smyčky při vyšších frekvencích. Při nastavení derivační korekce musíme ovšem hledat kompromis mezi touto užitečnou funkcí a nepříjemným zvýšením zesílení PD členu na vysokých frekvencích. Rozumným kompromisem je využití toho, že na frekvenci  $\omega_D=1/T_D$ má frekvenční charakteristika PD členu zesílení pouze  $\sqrt{2}r_0$  při fázi +45°, zatímco pro nižší frekvence prudce klesá fázový úhel a pro frekvence vyšší prudce stoupá zesílení, v obou případech je změna téměř lineární. Zvolíme-li tento kompromis, měla by se frekvence  $\omega_D$  na frekvenční charakteristice otevřené smyčky octnout tam, kde potřebujeme co nejvýše zvýšit fázi a touto korekcí co nejméně zvýšit zesílení.

Algoritmus návrhu PD frekvenční metodou:

- 1. Zvolíme fázovou bezpečnost  $\Delta_{\varphi}$  a z podmínky rovnováhy fáze na frekvenci  $\omega_D$ vypočteme příslušný fázový úhel frekvenční charakteristiky regulované soustavy  $φ<sub>Δ</sub> = -225° + Δ<sub>φ</sub>$
- 2. Z φ∆ najdeme na frekvenční charakteristice regulované soustavy zatím neznámou frekvenci  $\omega_D$
- 3. Pomocí frekvence  $\omega_D$  odečteme zesílení na amplitudové frekvenční charakteristice v logaritmických souřadnicích nutno přepočíst

Z matic systému jsme vypočetli dva přenosy první vzhledem k y<sub>kyvadlo</sub> a druhý k y<sub>poloha ustroji .</sub> tyto přenosy vypadají následovně.

$$
G_1(s) = \frac{96 * 2098}{s(s + 5.882)}
$$

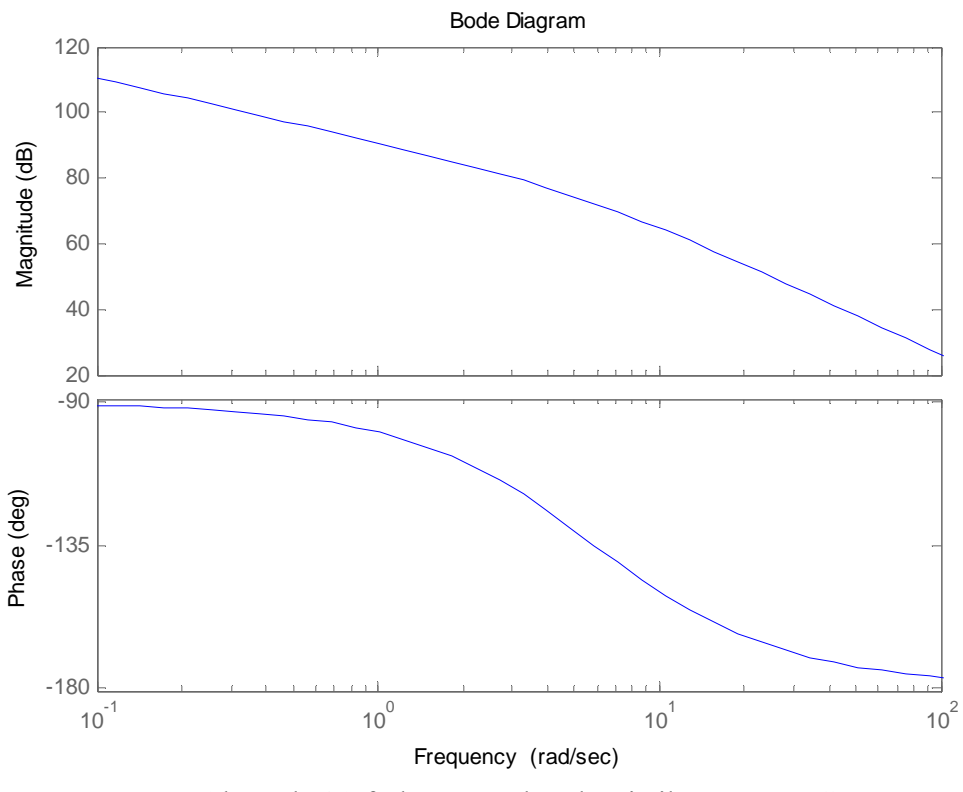

Obrázek 6.2 frekvenční charakteristika přenosu G1

Pro návrh konstant regulátoru PD jsem postupoval podle výše uvedeného algoritmu.

Zvolil jsem fázovou bezpečnost  $\Delta_{\varphi} = 90^{\circ}$  následně jsem vypočet  $\varphi_{\Delta}$ , použil vzorce pro návrh PD regulátoru φ<sub>Δ</sub> = -225<sup>°</sup> + Δ<sub>φ</sub> = -225<sup>°</sup> + 90<sup>°</sup> = -135<sup>°</sup> Následně jsem našel frekvenci  $\omega_D$  = 4.14 rad/s

A podle vzorců pro vypočet konstant PD regulátoru jsem vypočítal  $k_P$  a  $k_D$ .

$$
k_p = \frac{1}{\sqrt{2} |P(j\omega_D)|}
$$
  

$$
k_D = \frac{1}{\omega_D \sqrt{2} |P(j\omega_D)|}
$$

Motor  $k_P = 0.000087$  $k_D=0.000021$ 

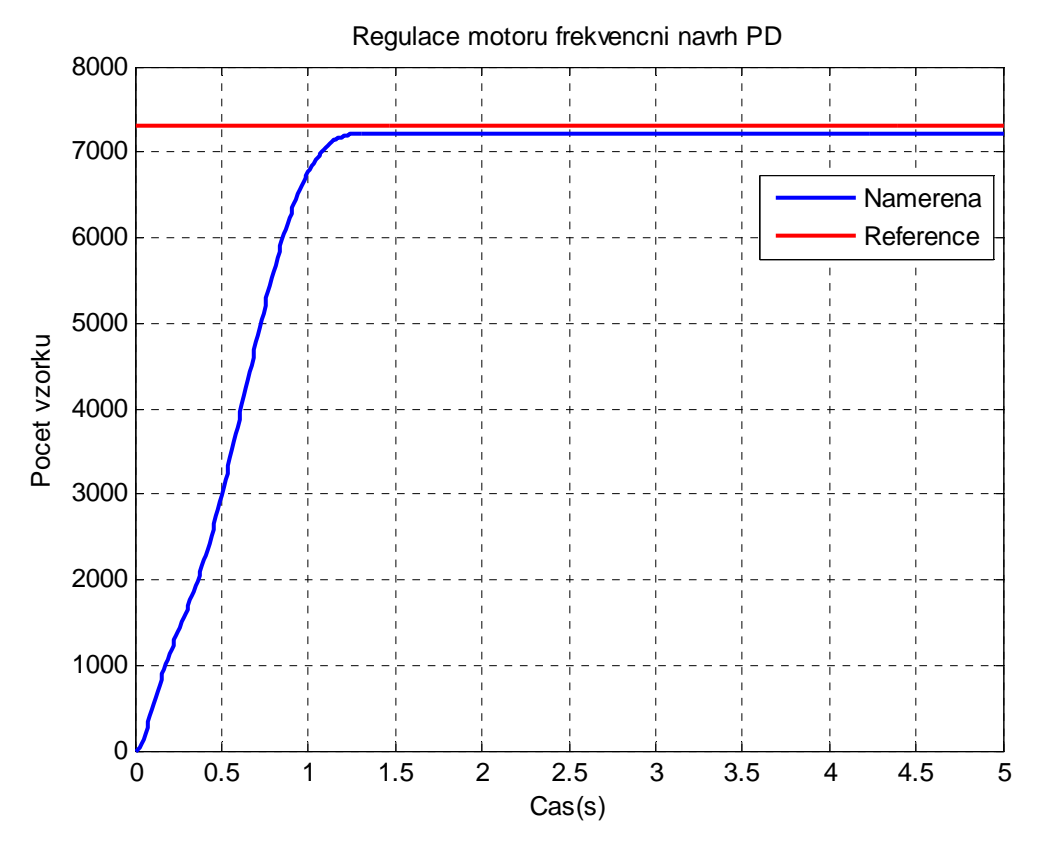

Obrázek 6.3 Průběh regulace na referenční hodnotu 360°

Odchylka mezi referencí a naměřenými hodnotami je způsobena velkým třením a poměrně velkým spínacím napětím motoru.

#### **6.2 Návrh regulace kyvadla pro spodní polohu**

Kyvadlo bylo navrženo pomocí metody GMK(Geometrické Místo Kořenů)

Velmi užitečná a názorná metoda vhodná i pro systémy, které jsou nestabilní v otevřené smyčce. S podporou potřebného programového vybavení i poměrně snadná. Vychází z pólů a nul otevřeného regulačního obvodu a na jejich základě určuje polohu pólů uzavřeného regulačního obvodu v závislosti na změně zesílení otevřeného regulačního obvodu. Pomocí jednoduchých pravidel a trochy zkušenosti umožňuje volit polohu pólů a nul regulátoru.

Vycházíme ze znalosti pólů a nul přenosu otevřené smyčky *L*(*s*). Pro přenos uzavřeného regulačního obvodu (přenos řízení) platí pro systémy SISO

$$
T(s) = \frac{L(s)}{1 + L(s)} = \frac{C(s)P(s)}{1 + C(s)P(s)} = \frac{Kb(s)}{Kb(s) + a(s)}
$$

*C*(*s*) je přenos regulátoru, *P*(*s*) je přenos řízeného systému, *b*(*s*) je čitatel, *a*(*s*) jmenovatel a *K*  proměnné zesílení přenosu otevřené smyčky. Póly uzavřeného regulačního obvodu jsou pak rovny kořenům rovnice  $Kb(s) + a(s) = 0$ .

Po vykreslení v matlabu funkci sisotool jsem vhodně zvolil konstanty. Vzal jsem v úvahu sčítání akčních zásahů, polohy a kyvadla, a proto byl navržen středně rychlý regulátor s konstantami P= 0.000667 a D=0.000049.

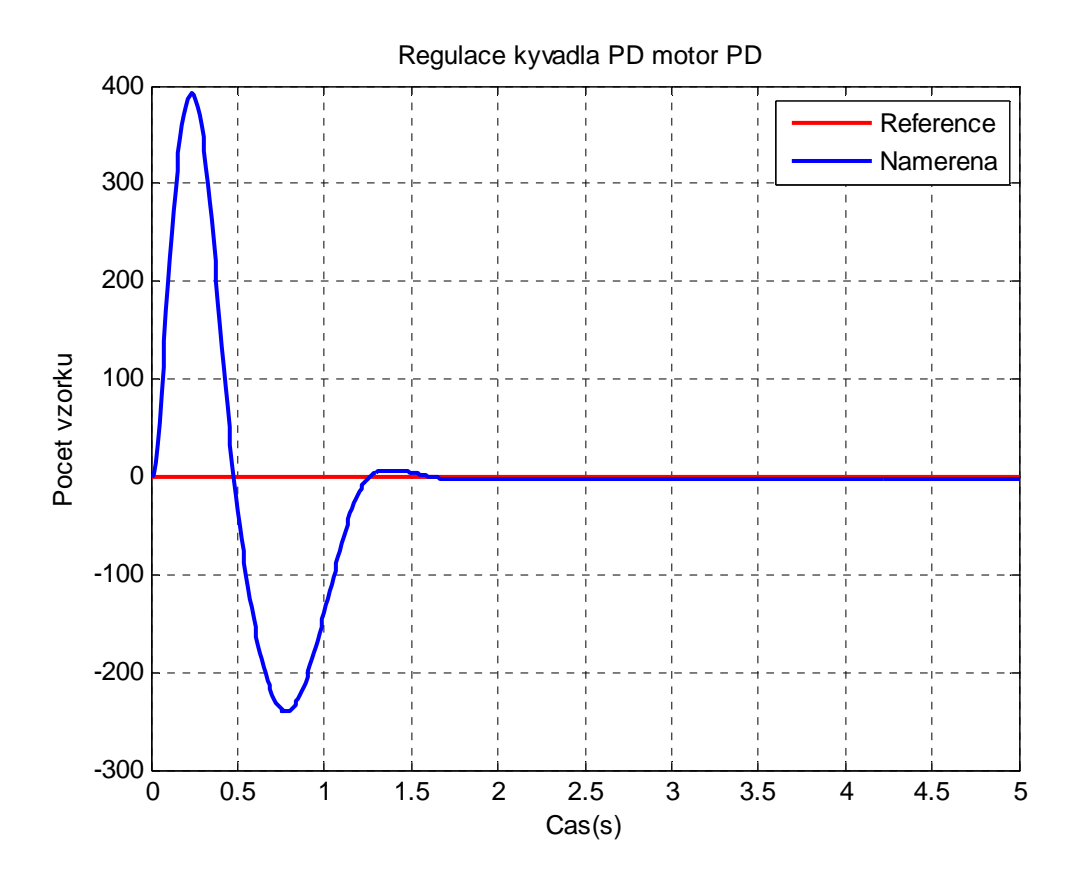

Obrázek 6.4 Průběh regulace kyvadla při regulaci polohy ustrojí při referenci 360°

#### Regulátor P

Při návrhu P regulátoru frekvenční metodou jsi počínáme stejně jako při návrhu výše uvedeného PD regulátoru. Pro zvolenou fázovou bezpečnost 65° vyjde konstanta regulátoru  $k_P$ = 0,000833.

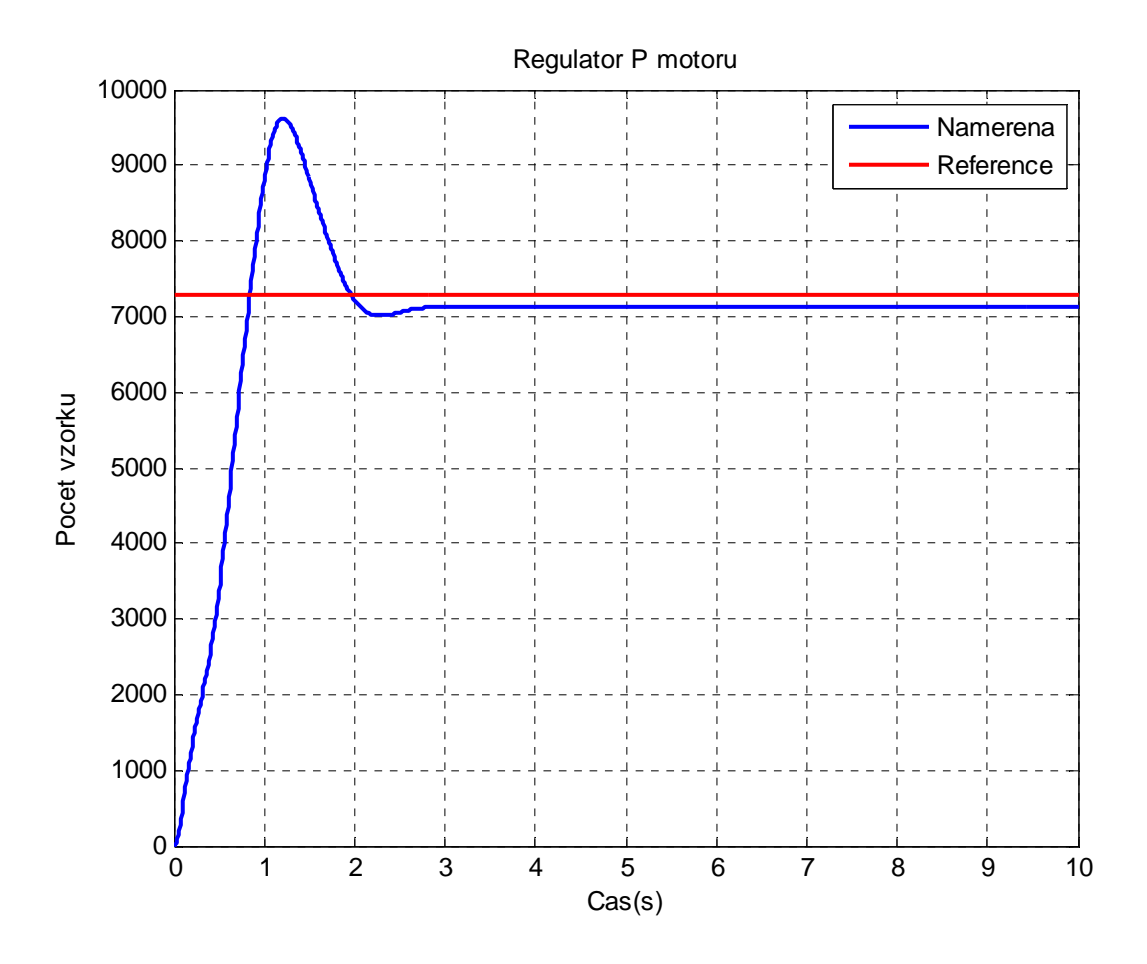

Obrázek 6.5 Regulace P regulátorem na referenční hodnotu 360°

Při regulaci samotným P regulátorem se jedná o regulaci bez tlumící složky D, s velkým akčním zásahem, s překmitem. V tomto případě máme zaručeno, že se regulace kyvadla a motoru vzájemně nevyruší . Po návrhu několika regulátoru PD pomalejších a rychlejších. Byl zvolen stejný regulátor jako v prvním případě. Z důvodu optimální regulace pro daný regulátor P polohy ústrojí.

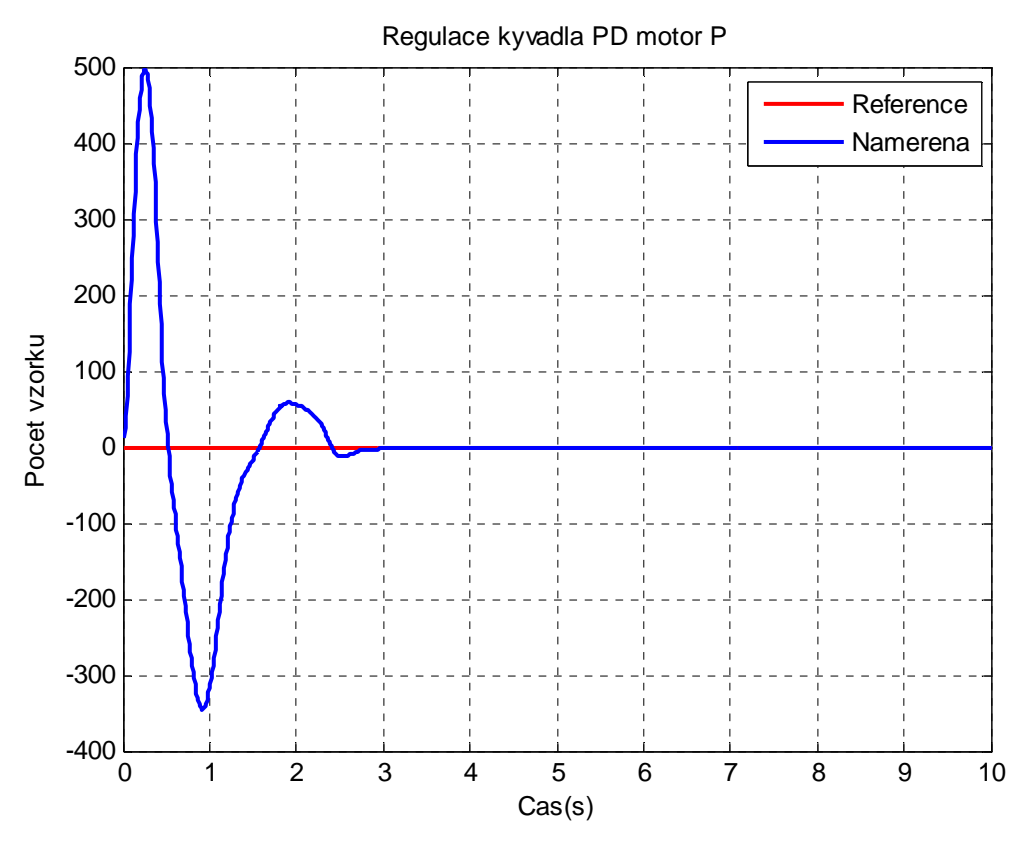

Obrázek 6.6 Regulace kyvadla PD motor P

Při návrhu třetího regulátoru, byla zvolena metoda návrhu pomocí GMK, aby šlo vidět působení dvou regulátoru proti sobě. Zůstal návrh kyvadla nezměněn podle prvního návrhu pomocí GMK s konstantami P= 0.000667 a D=0.000049. Při návrhu motoru byl zvolen PD regulátor. Při volbě samotného P regulátoru s rychlými a velkými změnami akčního zásahu by rušení nebylo tolik patrné. Byl zvolen regulátor s konstantami motoru P=0.000226 D=0.000165. Z obrázku 6.8 je vidět působení nevhodně zvoleného návrhu regulátoru. Regulátor polohy ústrojí je příliš pomalý, má malé a pomalé změny akčního zásahu. Regulátor kyvadla se snaží vyrovnat vychýlení kyvadla a působí proti regulátoru motoru.

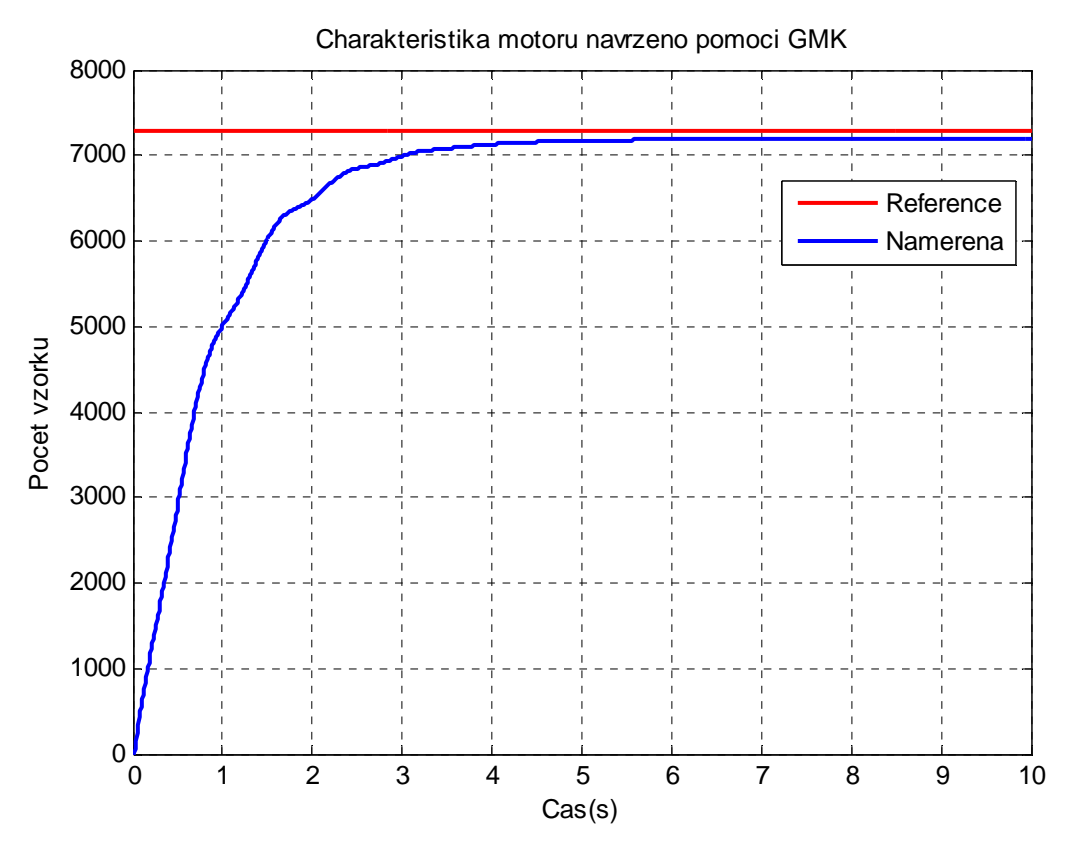

Obrázek 6.7 Nevhodně zvolený regulátor polohy a vzájemné rušení s regulátorem kyvadla

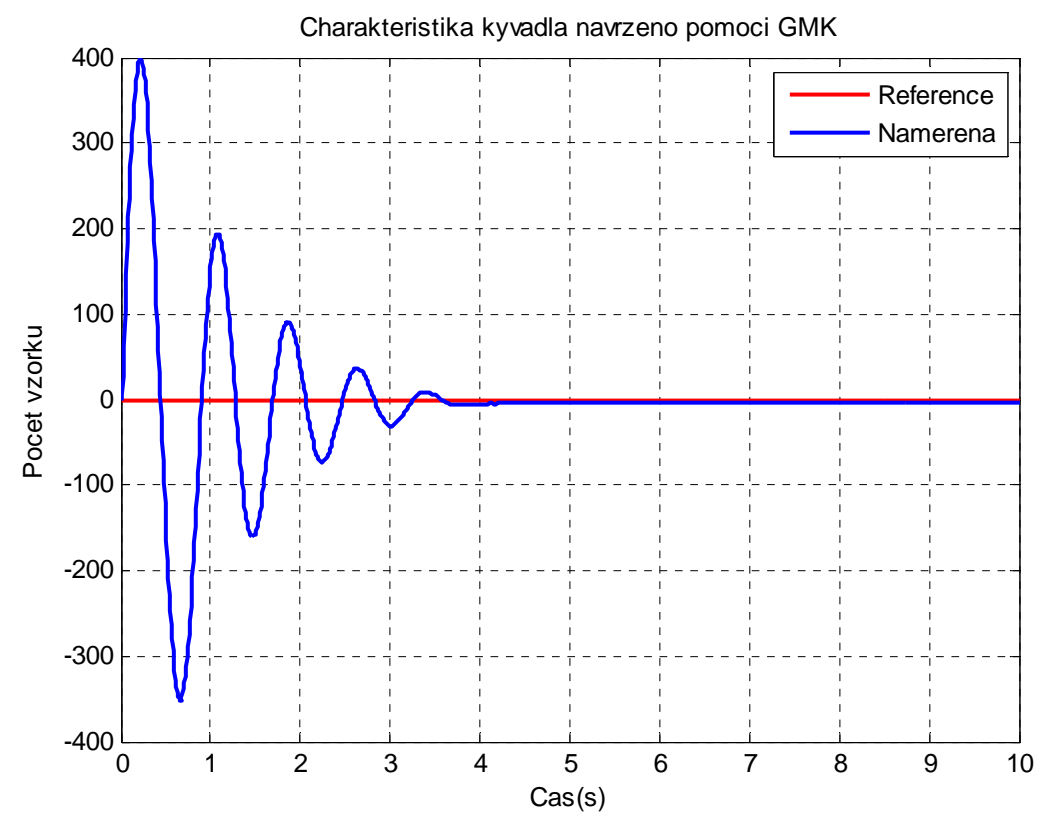

Obrázek 6.8 Průběh regulace kyvadla nevhodně zvolenými regulátory

#### **6.3 Porovnaní regulátorů v dolní poloze**

0 1 2 3 4 5 6 7 8 9 10  $0\frac{L}{0}$ 1000 2000 3000 4000 5000 6000 7000 8000 9000 10000 Cas(s) Pocet vz orku Porovnani regulatoru motoru Reference PD - GMK P - Frekvencni n. PD - Frekvencni n.

Motor

Obrázek 6.9 Porovnání všech regulací motoru

S porovnání regulátoru motoru jde vidět, že nejrychlejší regulace je PD-frekvenční návrh. Jako druhý P regulátor s překmitem 25%. A jako třetí vidíme vzájemné působení sčítacích regulátorů.

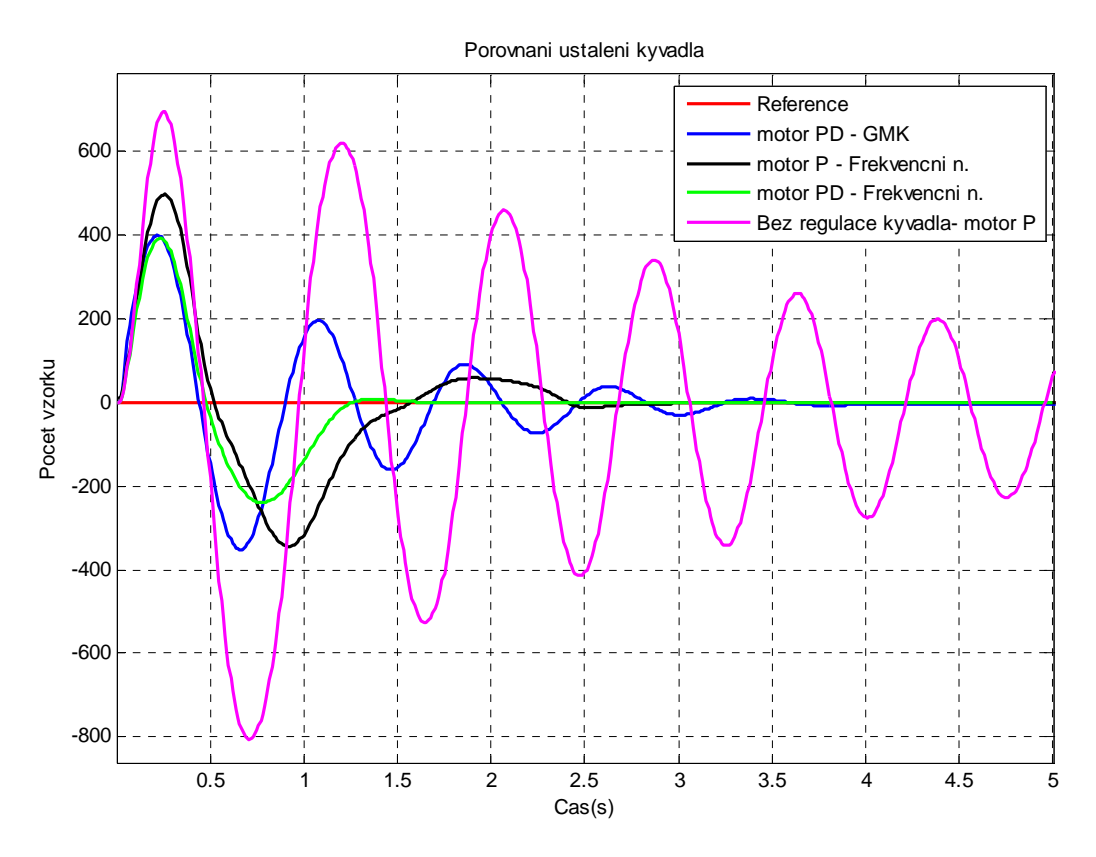

Obrázek 6.10 Porovnání všech regulací kyvadla

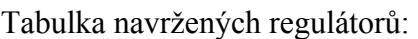

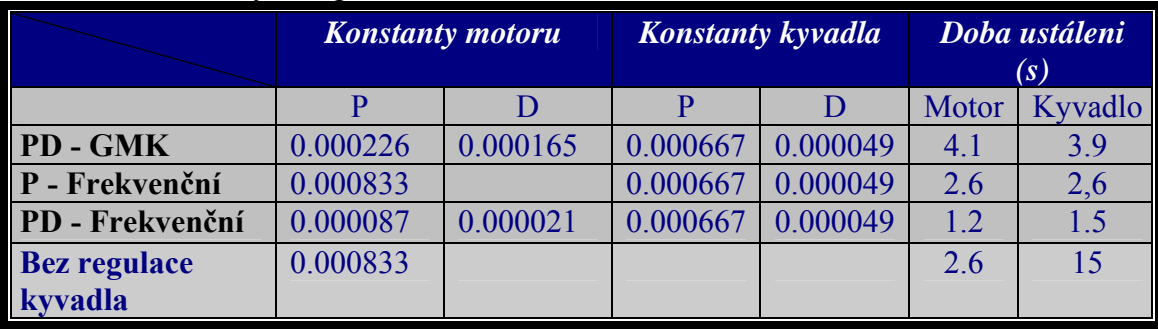

Tabulka 6.1 Porovnání navržených regulátorů v dolní poloze

### **7. Regulace v horní poloze**

Při regulaci kyvadla v horní poloze nejde použít zapojení na obrázku 6.1. Zatím co jsem dbal při regulaci v dolní poloze, že regulátor motoru musí být daleko rychlejší než regulátor kyvadla, abych docílil co nejrychlejší a úspěšně regulace. V horní poloze to nevede ke kýženému výsledku. V dolní poloze se totiž jednalo o stabilní rovnovážný bod, což znamenalo že pokud jsem energii do systému přestal dodávat, systém se v tomto equalibriu sám ustálil.(kyvadlo přestalo kývat). V horní poloze musím uvažovat, že se jedná o nestabilní rovnovážný bod. A pokud přestaneme dodávat energii do systému, při regulaci na nestabilním rovnovážném bodě, systém v tomto bodě nevydrží a sám bez dodávání energie se uvede do stabilního rovnovážného bodu. Z tohoto důvodu je nutno volit zapojení regulátorů, které bude realizovat velmi rychlou regulaci kyvadla v horní poloze, a pomalou regulaci polohy ustrojí. Výstup z regulátoru polohy ústrojí se přičte k výchylce kyvadla. Jde si to představit tak, že když budeme držet kyvadlo v horní poloze, a vychýlíme jej, regulátor kyvadla se bude snažit dostat kyvadlo do požadované polohy 180° a při tom pohne ustrojím ve směru vychýlení kyvadla. Tím se dostane do požadované polohy. Na Obrázku 7.1 je znázorněné zapojení regulátorů.

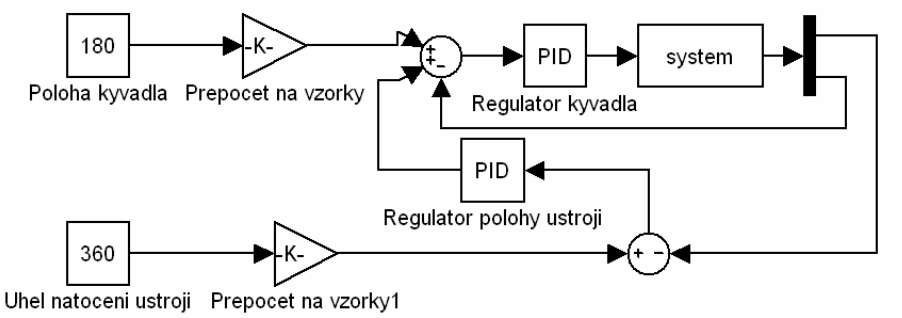

Obrázek 7.1 Schéma zapojení dvou regulátorů pro horní polohu

Pro návrh regulátoru pro horní polohu se nedá použít klasických frekvenčních metod. Protože pro nestabilní systém je nutno navrhnout nestabilní regulátor aby se nestabilní pól systému vykrátil s nulou regulátoru. Při návrhu je použita metoda GMK, s kterou jde navrhnout nestabilní regulátor. Při návrhu je nutno řídit se několika podmínkami.

- Geometrické místo kořenů (GMK) uzavřeného regulačního obvodu vychází z pólů otevřeného regulačního obvodu pro *K* → 0.
- GMK končí v nulách otevřeného regulačního obvodu pro *K* → ∞ (pokud je řád čitatele *m* menší než řád jmenovatele *n* přenosu otevřené smyčky, část nul leží v nekonečnu).
- Počet větví GMK je roven počtu pólů otevřeného regulačního obvodu uzavřením regulačního obvodu se nemění jeho řád.
- Pokud má přenos otevřené smyčky reálné póly nebo nuly, část GMK leží vždy na reálné ose mezi těmito póly a nulami tak, že probíhá v intervalech, kde je vpravo od bodů GMK lichý počet pólů a nul. Komplexní póly a nuly neovlivní průběh GMK na reálné ose.
- Větve GMK probíhají mimo reálnou osu souměrně podle této osy (vždy dvojice komplexně sdružených pólů). Reálnou osu opouštějí kolmo v bodě, který leží vždy

mezi dvěma póly  $p_i$ nebo dvěma nulami  $z_i$  a v některých případech také mezi pólem a nulou (např. v případě vzniku troj a více násobného kořene). Bod rozvětvení *σ* lze ručně počítat pouze pro nízký řád systému (většinou do třetího).

$$
\sum_{1}^{m} \frac{1}{\sigma - z_i} = \sum_{1}^{n} \frac{1}{\sigma - p_i}
$$

• U systémů s relativním řádem větším něž nula (*n > m*, striktně ryzí systémy) se GMK pro velké hodnoty *s* (tj. i *K*) blíží k asymptotám, které se protínají v jednom bodě na reálné ose o souřadnici σ<sub>a</sub> (průsečík asymptot) a jejichž úhel θ<sub>a</sub> (úhel asymptot) s kladnou reálnou osou nabývá hodnot , *k* přirozené číslo*, n > m* reálné souřadnice pólů  $p_{i}^{\dagger}$ a nul  $z_{i}^{\dagger}$ otevřené regulační smyčky uvažujeme s příslušnou násobností (např. reálná část dvou jednonásobných komplexně sdružených pólů se bude brát dvakrát).

$$
\sigma_a = \frac{\sum \text{Re } p_i - \sum \text{Im } z_i}{n - m};
$$
  
\n
$$
\theta_a = \frac{(1 \pm 2k)\pi}{n - m};
$$
 k přirozené číslo m > n

• Průsečík GMK s imaginární osou je mez stability – dá se přímo vypočítat kritické zesílení  $K_k$  a kritická frekvence  $\omega_k$  po dosazení za  $s = j\omega$  do rovnice  $Kb(s) + a(s) = 0$ 

Při našem návrhu použijeme matlab, který má funkci sisotool, pro vykreslení polohy pólů a nul. Po vykreslení volíme vhodně polohy pólů a nul regulátoru a tím upravujeme zesílení, aby se nedostalo do nestabilní oblasti v pravé polorovině. Jelikož je systém nestabilní a má pól v pravé polorovině, musím vhodně volit umístění pólu regulátoru, abych docílil toho, že dostanu zesílení na levou stranu reálné osy. Abych toho docílil musím umístit pól regulátoru do pravé poloroviny, pokud možno co nejblíže mezi stability. Tím dosáhnu toho, že se zesílení obtočí kolem nuly do stabilní oblasti a bude se pohybovat k nule z levé strany. Pro to je nutno umístit i vhodně nulu regulátoru. Při špatném umístění pólu a nuly vznikne velká kružnice kolem počátku a bude potřeba velkého zesílení.V hodné umístění je na obrázku 7.2. Pól regulátoru je značen červeným křížkem, a nula je značena červeným kroužkem, je vhodně zvolené i zesílení. Při návrhu jsem dospěl k přenosu:

$$
C(s) = \frac{(0.6 * 0.5 + 0.4) * 0.011}{-s + 0.1}
$$

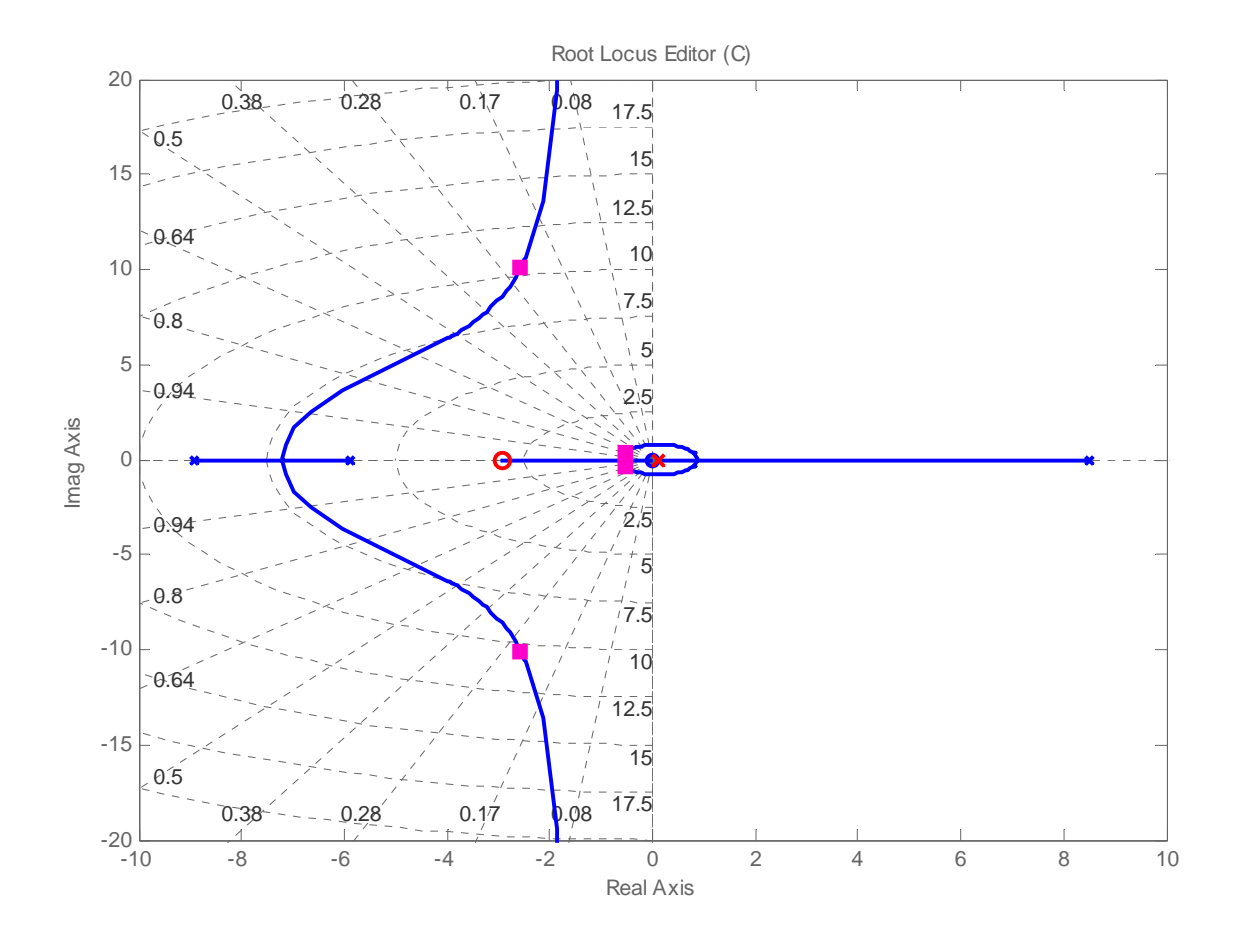

Obrázek 7.2 Ukázka návrhu nestabilního regulátoru pomocí GMK

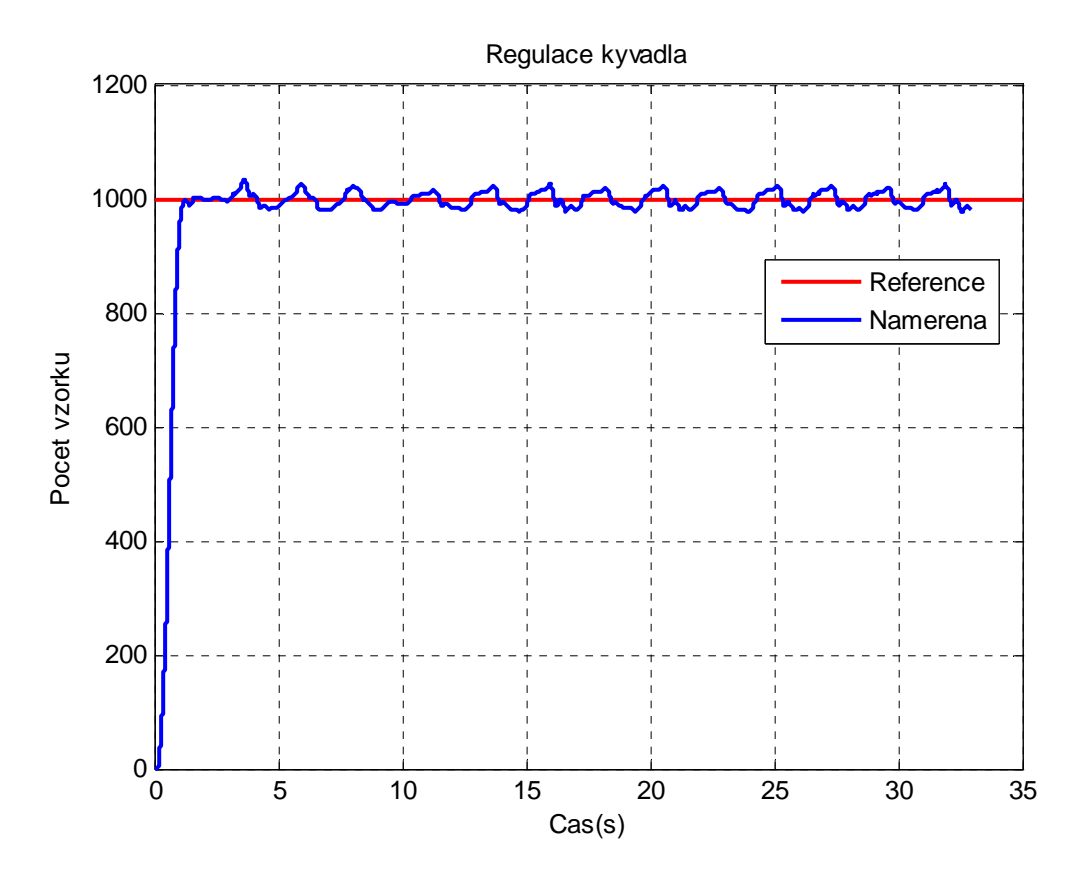

Obrázek 7.3 Regulace kyvadla v horní poloze

Při spouštění je nutno do tří sekund zvednout kyvadlo do nestabilního equilibria. Po 3 sekundách se zapíná regulace. Maximální vychýlení v horní poloze je 30° pokud se vychýlí víc, regulátor už není schopen regulace a regulace skončí neúspěchem. Roztočí se na libovolnou stranu až do konce simulace. Pro tento případ byl do simulinkového schématu přidám blok na zastavení simulace, v závislosti na rychlosti otáčení motor. Když se otáčí svou maximální rychlostí simulace automaticky skončí. Pokud by se stalo, že by nebylo kyvadlo v horní poloze včas, motor se roztočí a stop simulace ho vypne. Motor:

Při návrhu motoru se musí upravit přenos. Není totiž v tomto případě přiveden na vstup systému, ale na vstup regulátoru kyvadla. Změřil jsem maximální možnou výchylku kyvadla, kterou dokáže regulátor ještě zvládnout. Při maximálním vychýlení 20° byl schopen udržet kyvadlo v horní poloze. Ovšem při plynulém a dlouhém pojezdu, se rozkmital. V simulinkovém schématu byl přidán blok, který referenční hodnotu s požadovaného úhlu natočení převede na lineární změnu v závislosti na čase. Po otestování jsem volil náběh 50°/s. To se přepočte na vzorky výše uvedenou konstantou. Pro takto

použitou úpravu není nutno navrhovat regulátor žádnou složitou metodou. Proto jsem volil nejednoduší návrh od oka. Byl zvolen jako vhodný regulátor PD s filtrem. S těmito konstanty:  $P = 2$ ,  $D = 0.5$ ,  $N = 20$ . Tato regulace jde vidět na obrázku 7.4

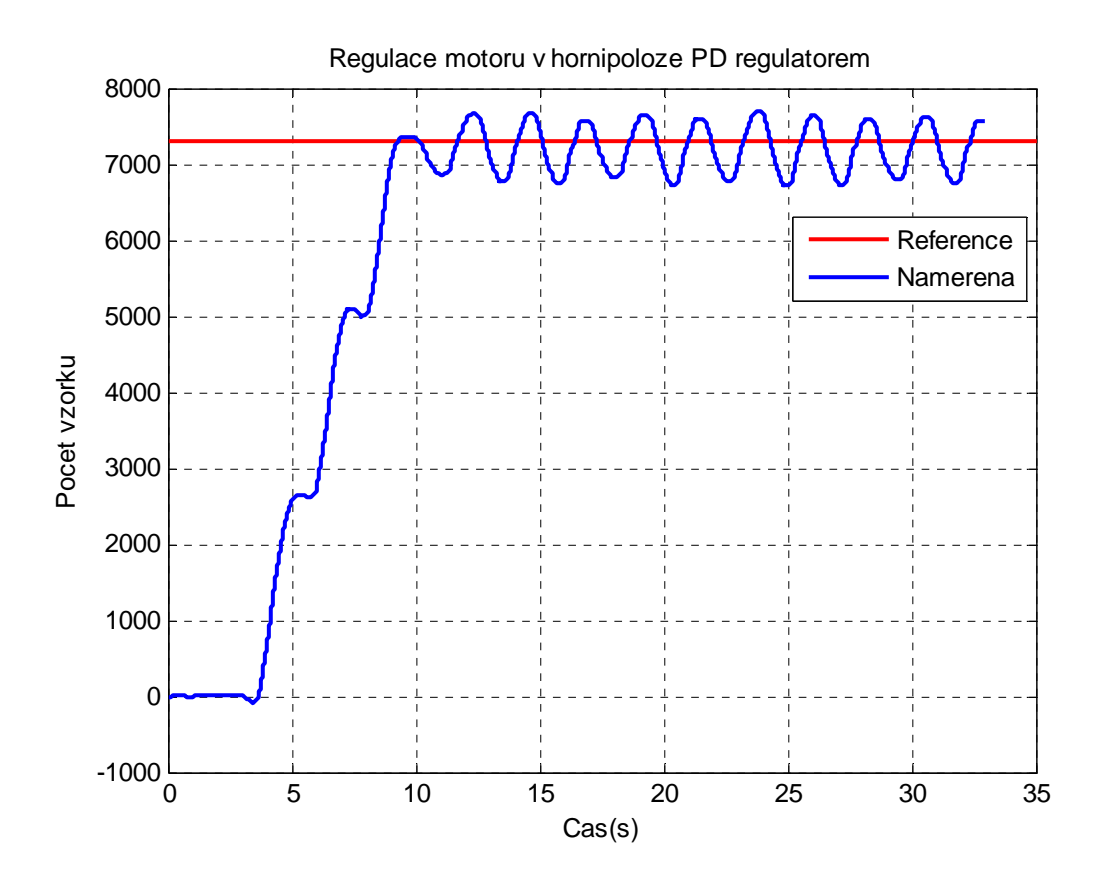

Obrázek 7.4 Regulace polohy ústrojí v horní poloze kyvadla

Při druhém návrhu regulátoru pro kyvadlo, jsem jsi počínal stejně jako v prvním případě. Po vhodně zvolených parametrech přenosu jsem došel k úspěšnější regulaci než v předchozím případě. Tento regulátor zajišťuje menší rozkmit kolem referenční hodnoty. Jak je vidět z obrázku 7.5

Kyvadlo

$$
C(s) = \frac{(0.34 * 0.45 + 0.45) * 0.022}{-s + 0.1}
$$

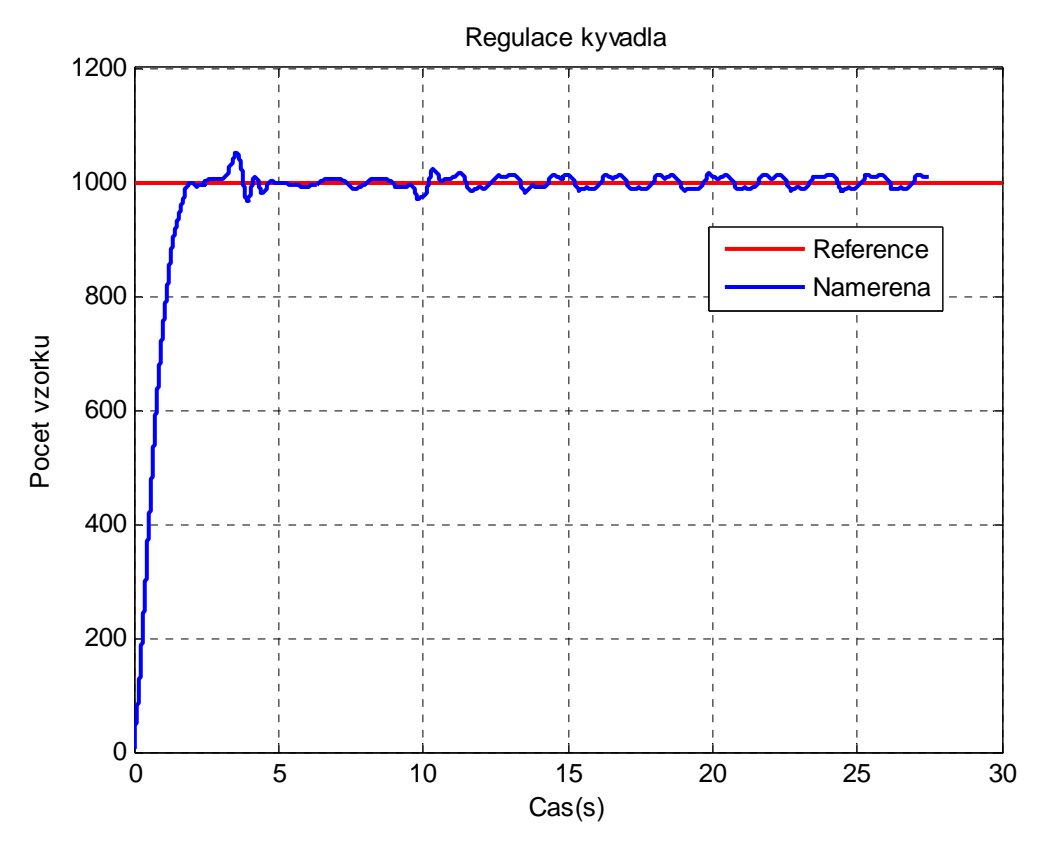

Obrázek 7.5 Regulace kyvadla v horní poloze

Při návrhu regulátoru motoru jsem postupoval intuitivně a volil jsem konstanty takto: regulace je vidět na přiloženém obrázku 7.6

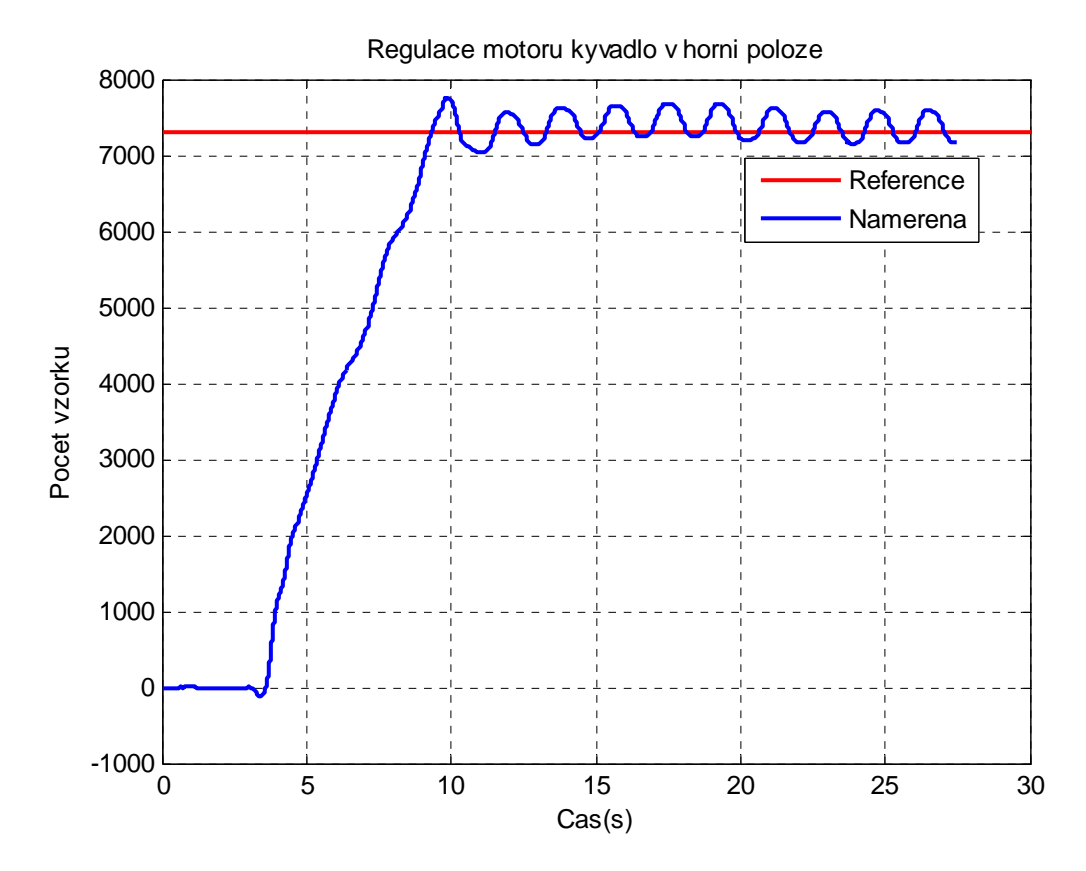

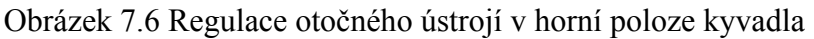

| Regulátor<br>motoru | Regulátor kyvadla   | <b>Maximální</b><br>výchylka<br>$motoru($ <sup>•</sup> ) | <b>Maximální</b><br>výchylka<br>$kyvadla($ *) |
|---------------------|---------------------|----------------------------------------------------------|-----------------------------------------------|
| 0.5s                | $0.003366 + 0.0099$ | 22.3                                                     | 44                                            |
| $0.05s + 1$         | $- s + 0.1$         |                                                          |                                               |
| 1.3s                | $0.00033 + 0.0044$  | 11 2                                                     | 29                                            |
| $0.067s + 1$        | $- s + 0.1$         |                                                          |                                               |

Porovnání rychlosti regulací a odchylek od reference vidíme v tabulce 7.1

Tabulka 7.1 Porovnání regulátorů

### 8. Závěr:

Cílem bakalářské práce bylo řízení modelu rotačního inverzního kyvadla ve dvou polohách. Rotační kyvadlo je vyfoceno na obrázku 1.1. Popis všech délek uvádím na obrázku 2.1. Dále jsem toto kyvadlo popsal matematicky a naměřil jsem jeho parametry. Pro parametry tlumení vzduchu jsem postupoval vhodným dosazením konstant a zkoumáním odchylek modelu od systému. Takto jsem postupoval i při vlivu váhy kyvadla na pohyb motoru. Díky velkému tření motoru nezáleží na vychýlení kyvadla vpravo nebo vlevo, vždy se motor pohybuje pouze jedním směrem, což jsem vyřešil dvěmi cosiny. Celkové schéma modelu i se všemi nelinearitami uvádí schéma 5.1. Toto schéma jsem upravil a linearizoval jak uvádím v kapitole 5. S přenosu jsem navrhl 3 regulátory pro spodní polohu kyvadla. Na regulaci kyvadla jsem použil vždy PD regulátor navržený pomocí Geometrického Místa Kořenů a na motor jsem postupně použil frekvenční návrh PD a P regulátoru a návrh pomocí GMK PD regulátoru. Výsledky a porovnání regulací motoru je vidět na obrázku 6.9 a na obrázku 6.10 je porovnaní regulace kyvadla. Výsledné časy regulací i konstantami regulátoru je v tabulce 6.1. Pro horní polohu jsem použil vhodně zapojených PD regulátoru jak je vidět na obrázku 7.1. Metoda GMK byla jediná použitelná pro návrh nestabilního regulátoru. V tabulce 7.1 je porovnání maximálních odchylek dvou navržených regulátorů. Ty jsou způsobeny malým momentem setrvačnosti a velkým spínacím napětím motoru. Pro regulaci v horní poloze jsem se pokusil navrhnout i LQ regulátor. Na jeho odladění by bylo potřeba asi více času, nebyl schopen udržet kyvadlo v horní poloze. Nejspíše to bylo způsobeno nepřesností modelu nebo nevhodně zvolené váhy R a Q. Všechny uvedené grafy a simulinkové schémata jsou na přiloženém CD.

## **Použitá literatura:**

[1] Štecha J., Havlena,V. *Teorie dynamických systémů*. Praha:České vysoké učení technické,1993.

[2] Horáček P. *Systémy a modely*. Praha: České vysoké učení technické, 1999.

[3] John J. *Systémy a řízení*. Praha: České vysoké učení technické, 2003.

[4] Havlena V., Štecha J. *Moderní teorie řízení*. Praha: České vysoké učení technické, 2000. [5] Havlena V. *Moderní teorie řízení-doplňkové skriptum*. Praha: České vysoké učení technické,1999.

[6] Šebek, M.: Systémy a řízení, přednášky SRI ČVUT FEL 2005

[7] Fuka Jindřich: Geometrické místo kořenu, SRI 3cvičení ČVUT FEL 2005.